МИНИСТЕРСТВО ОБРАЗОВАНИЯ И НАУКИ РОССИЙСКОЙ ФЕДЕРАЦИИ

ФЕДЕРАЛЬНОЕ ГОСУДАРСТВЕННОЕ АВТОНОМНОЕ ОБРАЗОВАТЕЛЬНОЕ УЧРЕЖДЕНИЕ ВЫСШЕГО ОБРАЗОВАНИЯ «САМАРСКИЙ НАЦИОНАЛЬНЫЙ ИССЛЕДОВАТЕЛЬСКИЙ УНИВЕРСИТЕТ имени академика С.П. КОРОЛЕВА» (Самарский университет)

# ИНДИВИДУАЛЬНЫЕ ЗАДАНИЯ ДЛЯ САМОСТОЯТЕЛЬНОЙ РАБОТЫ ПО ДИСЦИПЛИНЕ «МЕТОДОЛОГИЯ НАУЧНЫХ ИССЛЕДОВАНИЙ»

Рекомендовано редакционно-издательским советом федерального государственного автономного образовательного учреждения высшего образования «Самарский национальный исследовательский университет имени академика С.П. Королева» в качестве методических указаний к практическим занятиям для студентов, обучающихся по программе высшего образования по направлению подготовки 22.04.02 Металлургия

Составитель *Каргин Владимир Родионович* 

**Индивидуальные задания для самостоятельной работы по дисциплине «Методология научных исследований»** : метод. указания к практич. занятиям **/** сост. *В.Р. Каргин*. – Самара: Изд-во Самарского ун-та, 2017. - 48 с.

Даны индивидуальные задания для обработки результатов научного эксперимента в области технических наук. Приведены краткие теоретические сведения, примеры выполнения и необходимый справочный материал.

Предназначены для студентов, обучающихся в магистратуре по направлению 22.04.02 Металлургия, при выполнении самостоятельной работы на практических занятиях и в сфере исследований, а также выпускной квалификационной работы магистра.

Подготовлены на выпускающей кафедре обработки металлов давлением.

УДК 629.7(075) ББК 34.3я7

© Самарский университет, 2017

#### ИНДИВИДУАЛЬНОЕ ЗАДАНИЕ №1

#### Статистическая обработка результатов измерений

Дан протокол измерений случайной величины Х (приложение Г). Для этой случайной величины требуется:

- а) составить интервальную таблицу частот;
- б) получить точечные оценки для математического ожидания и дисперсии;
- в) найти доверительный интервал для математического ожидания;
- г) построить гистограмму;
- д) аппроксимировать гистограмму теоретическим нормальным законом распределения;
- е) с помощью критерия  $\chi^2$ проверить согласованность теоретического и статистического законов распределения.

#### ЭЛЕМЕНТЫ МАТЕМАТИЧЕСКОЙ СТАТИСТИКИ

#### Вариационные ряды и их характеристики

Вариационный ряд - это запись результатов измерений какой-либо случайной величины в виде последовательности чисел. Значения исследуемой случайной величины называют вариантами.

Упорядоченный вариационный ряд - это последовательность вариант, записанная в порядке возрастания (или убывания).

Для обработки результатов статистически наблюдений их удобно оформлять в виде таблиц частот.

Статистическое распределение - таблица частот, в которой указаны случайной значения величины  $X_i$  $\boldsymbol{\mathrm{M}}$ соответствующие частоты  $m_i$ . показывающее, сколько раз в выборке встретилось данное значение случайной **величины** 

Лля получения интервальной таблицы частот (интервального вариационного ряда) весь диапазон измерений значений случайной Х делят на кинтервалов  $(\alpha_i, \alpha_{i+1})$  и подсчитывают количество  $(m_i)$  значений случайной

3

величины, попавших на соответствующий интервал. Кроме того, в таблице указывают также величину  $\bar{x}$  - середину i-ого интервала (таблица 1).

| № интервала   | Интервал                  | Середина интервала                  | Частота        |
|---------------|---------------------------|-------------------------------------|----------------|
|               | $(\alpha_1,\alpha_2)$     | $\overline{\phantom{0}}$<br>$x_1$   | m <sub>1</sub> |
| $\mathcal{D}$ | $(\alpha_2,\alpha_3)$     | $\overline{\phantom{0}}$<br>$x_2$   | m <sub>2</sub> |
| $\cdots$      | $\cdots$                  | $\cdots$                            | $\ddotsc$      |
| k             | $(\alpha_k, \alpha_{k+})$ | $\overline{\phantom{0}}$<br>$x_{k}$ | $m_k$          |

Таблица 1- Интервальная таблица частот

Здесь  $m_1$ +  $m_2$  + ... + $m_k$ = n (n– объём выборки, т.е. количество всех вариантов).

Иногда вместо таблицы частот составляют таблицу относительных частот  $w=\frac{m_1}{n}$ ,

( n- объём выборки), очевидно,  $\sum^k w_i = 1$ .

Для графического представления вариационных рядов используют полигон, гистограмму, кумуляту.

**Полигон** – это ломаная, соединяющая точки с координатами  $(x_i; m_i)$ .

Гистограмма- это ступенчатая фигура, состоящая из прямоугольников, основаниями которых служат отрезки оси, равные интервалам  $(\alpha_i, \alpha_{i+1})$ , а высоты пропорциональны частотам  $m_i$ , (или относительным частотам  $w_i$ ).

Кумулята (кумулятивная кривая) - это ломаная, соединяющая точки с координатами  $(x ; m_i^n)$  или  $(x ; w_i^n)$ , где  $m_i^n = m_1 + m ... + m_i = \sum_{i=1}^{i} m_i$ - накопленная частота;  $w_i^n = w_1 + w ... + w_i = \sum_{i=1}^{i} w_i$  – накопленная относительная частота.

При обработке вариационных рядов обычно подсчитывают их сводные числовые характеристики: средние величины и показатели вариации.

К средним относятся: среднее арифметическое, медиана и мода.

**Среднее арифметическое** всех вариант вычисляется по формуле 1  $1\frac{n}{2}$ *i i x*  $=\frac{1}{n}\sum_{i=1}^{n}$  (1),

где *x*<sub>i</sub> – значение вариант, *n* – общее количество вариант.

**Медиана** – это значение, которое делит упорядоченный вариационный ряд на две равные по количеству элементов части:  $\tilde{x} = \begin{cases} (x + x_{k+1})/2 & npu \neq n \\ (2) & (2) \end{cases}$  $x_{k+1}$ , *npu*  $n = 2k$  1 (2)

**Мода** – это варианта, которой соответствует наибольшая частота.

К показателям вариации относятся: размах, выборочная дисперсия, выборочное среднее квадратичное отклонение.

**Размах** – это разность между наибольшим и наименьшим значениями вариант:  $R = X_{\text{max}} - X_{\text{min}}$ .

**Дисперсия** вычисляется по формуле

$$
D \frac{1}{n} \sum_{j=1}^{n} x_j - \overline{x})^2 (3)
$$

**Среднее квадратичное отклонение**  $\sigma = \sqrt{D}(4)$ 

# **Выборочный метод. Статистические оценки параметров генеральной совокупности**

**Генеральной совокупностью** называется весь набор однородных объектов, изучаемых относительно некоторого качественного или количественного признака. Число всех изучаемых объектовNназывается объѐмом генеральной совокупности.

**Выборка**- это та часть генеральной совокупности, элементы которой подвергаются статистическому обследованию. Число nвошедших в выборку элементов называется объѐмом выборки.

Одна из задач математической статистики - оценка параметров генеральной совокупности по данным выборки.

Статистические оценки бывают точечные (определяемые одним числом) и интервальные (определяемые двумя числами – концами интервала). Точечные оценки дают представление о величине соответствующего параметра, а интервальные характеризуют точность и достоверность оценки.

Для достоверности результатов точечная быть оценка должна несмещённой, состоятельной и эффективной. Этим условиям удовлетворяют следующие оценки:

для математического ожидания генеральной совокупности -

выборочное среднее 
$$
\overline{x} = \frac{1}{n} \sum_{i=1}^{k} \overline{x}_i m_i
$$
; (5)

для дисперсии генеральной совокупности -

выборочная дисперсия  $s^2 = \frac{1}{n-1} \sum_{i=1}^{k} (\bar{x} - \bar{x}) m_i$ ; (6)

для среднего квадратичного отклонения генеральной совокупности -

стандартное отключение 
$$
s = \sqrt{s^2} = \sqrt{\frac{1}{n-1} \sum_{i=1}^{k} (\bar{x} - \bar{x}) m_i}
$$
. (7)

При выборке малого объёма точечная оценка может сильно отличаться от оцениваемого параметра. Поэтому при небольшом объёме выборки (чаще всего встречающемся на практике) пользуются интервальными оценками.

Интервальная оценка- это оценка, которая определяется двумя числамиконцами интервала или доверительными границами.

Если  $\theta^*$ - статическая оценка параметра  $\theta$ , то говорят, что оценка вычислена с точностью  $\delta$ , если  $|\theta \theta|^*| < \delta(8)$ ,

то есть величина параметра  $\theta$ попадает в интервал  $(\theta^* - \delta; \theta^* + \delta)$ .

Статистические методы позволяют говорить о вероятности выполнения неравенства (8), поэтому надёжностью (доверительной вероятностью) оценки называется вероятность  $\gamma$ , с которой осуществляется это неравенство.

Интервал  $(\theta^* - \delta; \theta^* + \delta)$ , который покрывает неизвестный параметр с заданной надёжностью  $\gamma$ , называется доверительным интервалом.

Доверительную вероятность (надёжность) у выбирают обычно (в зависимости от важности оцениваемого признака) из значений 0.95; 0.99; 0.999.

Чтобы оценить среднее значение некоторого количественного признака  $\boldsymbol{X}$ генеральной совокупности, строят доверительный интервал для математического ожидания с доверительной вероятностью (надёжностью)  $\gamma$ .

Если признак *х* распределен нормально и среднее квалратичное отклонение  $\sigma$  известно, то по выборке объёма и вычисляют среднее выборочное значение  $\bar{x}$ , а так же определяют такое значение аргумента  $t$ , что доверительный Лапласа  $\Phi(t) = \gamma/2$ . Тогда функция интервал ДЛЯ математического ожидания имеет вид:

$$
\left(-\frac{t\sigma}{\sqrt{n}};\overline{x}+\frac{\sigma}{\sqrt{n}}\right)(9)
$$

Если признак х распределен нормально и среднее квадратичное отклонение о неизвестно, то для построения доверительного интервала по выборке объёма пвычисляют точечные оценки:  $\bar{x}$  – выборочное среднее;  $s$  – выборочное среднее квадратичное отклонение  $(s = \sqrt{D})$ . Затем по справочной таблице значений величины  $t_{\nu}$ , связанной с распределением Стьюдента, находят  $t_r = t(\gamma, n)$ . В этом случае доверительный интервал для математического ожидания имеет вид:

$$
= \frac{t_{\gamma} s}{\sqrt{n}}; \overline{x} + \frac{t_{\gamma} s}{\sqrt{n}} \bigg) (10)
$$

Замечание. Для выборок большого объёма можно вместо формулы (10) использовать формулу (9).

 $\overline{7}$ 

#### Проверка статистических гипотез

Статистической гипотезой называется любое предположение о виде или неизвестного распределения. Выдвинутую параметрах статистическую гипотезу, которую подвергают проверке, называют нулевой гипотезой и обозначают  $H_0$ . Каждая другая допустимая гипотеза, отличная от  $H_0$ , называется альтернативной и обозначается  $H_1$ .

В результате проверки гипотеза  $H_0$  принимается или отвергается, причём возможны четыре случая:

а)  $H_0$ верна, и её приняли; б)  $H_0$ верна, но ёё не отвергли;

г)  $H_0$  неверна, и её отвергли. в)  $H_0$ неверна, но её приняли;

Очевидно, что в случаях б) и в) принятое решение было ошибочным. Ошибка, совершённая в случае б), когда отвергается правильная гипотеза, называется ошибкой первого рода; совершённая в случае в), когда принята неверная гипотеза, называется ошибкой второго рода.

Предположим, что для контроля технологической операции производится некоторого параметра. При нормальной работе измерение станка (нулеваягипотеза  $H_0$ ) распределение контролируемого параметра не изменяется, если же произошла разладка станка (альтернативная гипотеза  $H_1$ ), то характер распределения меняется. В этом случае ошибка первого рода - это пропуск Продукции вследствие неправильно выбранного бракованной момента подналадки, а ошибка второго рода- это остановка для подналадки, когда станок работает нормально.

Вероятность совершить ошибку первого рода обозначают  $\alpha$  и называют уровнем значимости или  $\alpha$ -риском. Величина  $\alpha$  обычно выбирается 0.05 (5%) или 0.01 (1%).

Вероятность совершить ошибку второго рода обозначают  $\beta$  и называют  $\beta$ -риском.

8

Однозначно определённый способ проверки статистических гипотез называется статистическим критерием. Обычно для проверки используют специальную случайную величину - статистику, распределение которой известно заранее. По данным выборок вычисляются частные значения входящей в критерий величины (статистики).

Совокупность значений статистики, при которой нулевая гипотеза отвергается, называется критической областью w, а множество значений статистики, при которой нулевая гипотеза принимается, образует область принятия гипотезы.

Обычно статистика  $K$  - это случайная величина, принимающая действительные значения, поэтому критическая область и область принятия гипотезы- это интервалы числовой оси, отделяющиеся друг от друга критическими точками.

Величина критической области *w* определяется уровнем значимости  $\alpha$ . Вероятность попадания статистики в критическую область при условии, что справедлива альтернативная гипотеза  $H_1$ (то есть  $H_0$ будет отвергнута, если Н<sub>1</sub>), называется мощностью критерия. Очевидно, мощность равна верна  $P=1-\beta$ . Мощность критерия – это вероятность не допустить ошибку второго рода.

При построении критической области стремятся уменьшить вероятности ошибок, однако при заданном объёме выборки невозможно уменьшить одновременно и  $\alpha$  и  $\beta$ . Поэтому величины  $\alpha$  и  $\beta$  выбирают в зависимости от « тяжести последствий» ошибок первого и второго рода для каждой конкретной задачи.

Принцип проверки статистической гипотезы не даёт логического доказательства её верности или неверности. Принятие гипотезы  $H_0$ означает только то, что эта гипотеза не противоречит имеющимся выборочным данным.

Для проверки гипотезы о виде теоретического закона распределения обычно применяют критерии согласия. При этом выдвигается гипотеза  $H_0$  о

9

том, что исследуемая случайная величина Х подчиняется определенному закону распределения, и вычисляют статистику Z меры расхождения теоретического (выбранного в гипотезе  $H_0$ ) и эмпирического (полученного по экспериментальным данным) распределения. Закон распределения *z* должен быть известен, и тогда для выбранного уровня значимости  $\alpha$  легко установить  $Z_{\kappa p}$ . Если вычисленная величина  $Z > Z_{\kappa p}$ , то гипотезу  $H_0$  отвергают, если  $Z \le Z_{\kappa p}$ , то гипотезу  $H_0$ принимают.

На практике наиболее часто применяют критерий согласия  $\chi^2$ - Пирсона. В этом критерии в качестве статистики *z* берут  $\chi^2 = \sum_{i=1}^{k} \frac{(m - np_i)^2}{np}$ , которая при  $n \rightarrow \infty$ имеет  $\chi^2$ - распределение с числом степеней свободы  $r = k - l - 1$ , где  $k$ число интервалов эмпирического распределения (интервальной таблицы частот), *l* - число параметров теоретического распределения.

Замечание. Необходимо, чтобы в каждом интервале было не менее 5 наблюдений ( $m_i$ >5), если это не соблюдается, что следует объединить соседние интервалы.

Критические точки распределения  $\chi^2$  приведены в Приложении В.

#### Алгоритм выполнения индивидуального задания

І. Простейшая статистическая обработка:

1) Упорядочить вариационный ряд (т.е. записать все значения вариант в порядке возрастания) (таблица 2).

2) Найти размах:  $R = X_{\text{max}} - X_{\text{min}}$ 

3) Подобрать количество разрядов (интервалов):

 $k = 1 + 3.32 \lg(n) = 1.44 \ln(n) + 1$ , где *n*-объём выборки (количество разрядов должно быть целым числом).

4) Построить интервальную таблицу частот. Для этого находят длину интервала  $\Box x = R/k$  (если R не делится нацело на k, то можно слегка расширить диапазон значений случайной величины) и границы интервалов - точки  $\alpha_1, \ldots, \alpha_{k+}$ , где  $\alpha_i = \alpha_1 + (i-1) \square x$ . Затем подсчитывают частоты  $m_i$ - количество значений случайной величины (вариант), попавших на каждый интервал.

В таблицу 3 заносят границы интервалов  $(\alpha_{i}, \alpha_{i})$  среднее значение вариант на каждом интервале  $\bar{x} = \frac{\alpha + \alpha_{i+1}}{2}$ , частоты  $m_i$ и относительные частоты (частности)  $w = \frac{m_i}{n}$  (столбцы 1-4).

II. Вычисления точечных оценок:

1)Вычислить выборочное среднее  $\bar{x} = \frac{1}{n} \sum_{i=1}^{k} \bar{x}_{i} m_{i}$ - оценку ДЛЯ математического ожидания.

2) Вычислить выборочную дисперсию  $s^2 = \frac{1}{1-n} \sum_{i=1}^{k} (\bar{x} - \bar{x} - m_i - \text{otherwise})$  для дисперсии.

3) Вычислить стандартное отклонение  $s = \sqrt{s^2} = \sqrt{\frac{1}{1-n} \sum_{i=1}^{k} (\bar{x} - \bar{x} - m_i)}$ - оценку для среднего квадратичного отклонения.

III. Построение доверительного интервала дляа:

1) зная доверительную вероятность (надёжность)  $\gamma$ , найти по таблице функции Лапласа  $\Phi(x) = \frac{1}{\sqrt{2\pi}} \int e^{\frac{t^2}{2}} dt$  (см. Приложение А) значений соответствующее значениет, для которого  $\Phi(t) = \frac{\gamma}{2}$ .

2) Вычислить предельную ошибку  $\Delta = t \frac{s}{\sqrt{n}}$ , где s- стандартное отклонение п- объем выборки.

3) Записать доверительный интервал для математического ожидания  $(\overline{x} - \Delta; \overline{x} + \Delta)$ 

IV. Построение гистограммы:

Гистограмма - это столбиковая диаграмма, служащая для графического представления распределения частот. Площади столбцов пропорциональны частотам (или относительным частотам).

Для построения гистограммы относительных частот вычисляют высоты столбцов гистограммы  $h = \frac{w_i}{\Delta x}$  (удобно добавить их в таблицу 3- столбец 5), на оси абсцисс отмечают тоски  $\alpha_1, ..., \alpha_{k+1}$  и над каждым интервалом  $(\alpha_i; -1)$  строят прямоугольник высотой  $h_1$ . В результате получается ступенчатая фигура, верхний контур которой приблизительно соответствует графику плотности распределения исследуемой случайной величины (рис.1).

V. Аппроксимация гистограммы нормальным законом распределения:

1) Составить таблицу значений теоретического нормального закона с параметрами  $a = \overline{x}, \sigma = s:$   $f(\overline{x}_i) = \frac{1}{s \sqrt{2\pi}} e^{\frac{(\overline{x}_i - \overline{x})^2}{2s^2}}$ 

Для удобства расчетов можно:

а) найти значения  $u_i = \frac{\overline{x}_i - \overline{x}}{s}$ ;

б) по таблицу найти  $\varphi(u_i) = \frac{1}{\sqrt{2\pi}} \int_0^{\frac{u^2}{2}} (cm. \text{ Приложение } B);$ 

в) вычислить  $f(\bar{x}_i) = \frac{1}{g} \varphi(u)$  (таблица 3).

2) Построить график теоретической кривой. На рисунке 3.1 отметить точки с координатами  $(\bar{x}; f(\bar{x}))$  и соединить их плавной кривой.

3) Сделать вывод о согласованности статического распределения (гистограммы) с теоретическим нормальным законом распределения, проанализировав полученный рисунок.

VI.Проверка согласованности теоретического статического  $\mathbf{M}$ распределения:

1) Вычислить статистику  $\chi : \chi^2 = \sum_{n=1}^{k} \frac{(m - np_i)^2}{np_i}$ ,

где  $p_i = \Phi\left(\frac{\alpha}{s}\right) - \Phi\left(\frac{-1}{s}\right); \quad \Phi(x) - \Phi$ ункция Лапласа.

2) Определить число степеней свободы r=k-3.

3) Анализ результатов. Выбрав уровень значимости  $\alpha$  (например,  $\alpha$ =0,05), в таблице критических точек распределения  $\chi^2$  (Приложение 3), найти  $\chi^2_{\kappa n}$ .

Если  $\chi^2 < \chi_{\kappa p}$ , то можно принять гипотезу о нормальном распределение, т.е полученный теоретический закон хорошо аппроксимирует статическое распределение.

Если  $\chi^2 > \chi_{\kappa p}$ , то гипотеза о выборе теоретического закона отвергается, т.е полученный закон не согласуется с экспериментальными данными.

### Пример выполнения индивидуального задания

Вначале требуется записать содержание индивидуального задания. Затем расположив исходные данные выборки в порядке возрастания, получим следующий упорядоченный вариационный ряд (таблица 2):

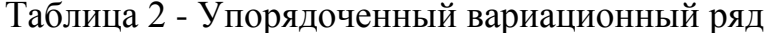

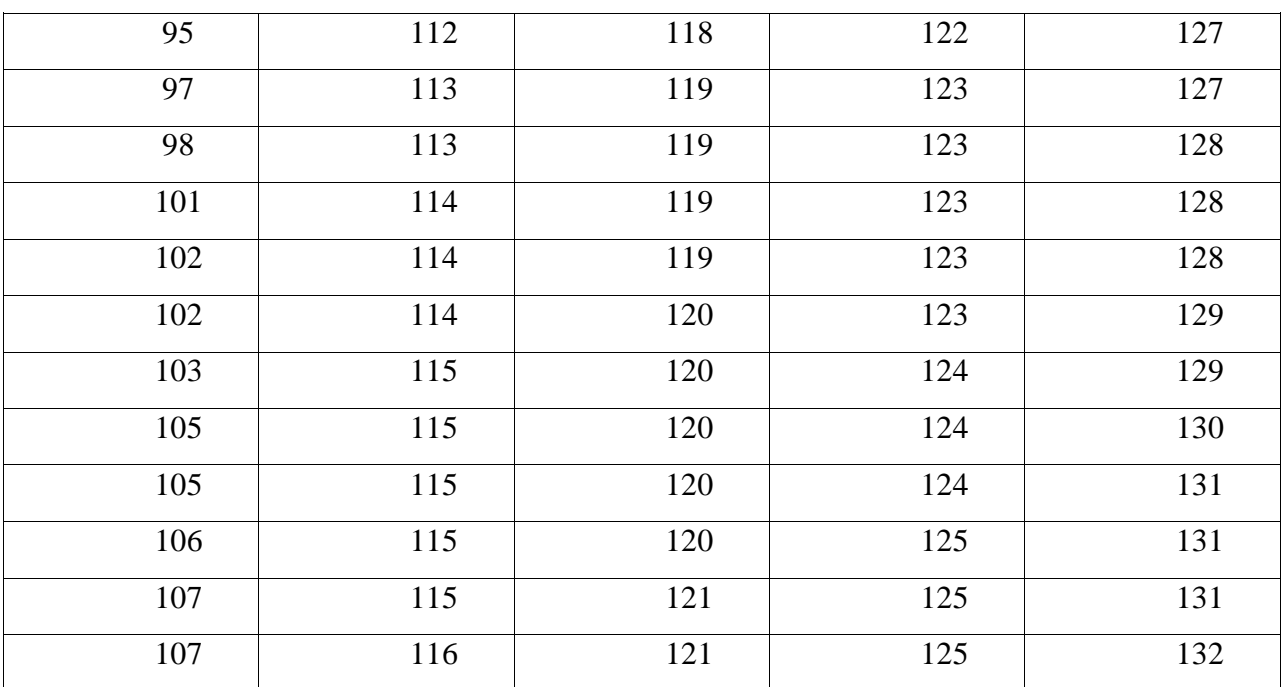

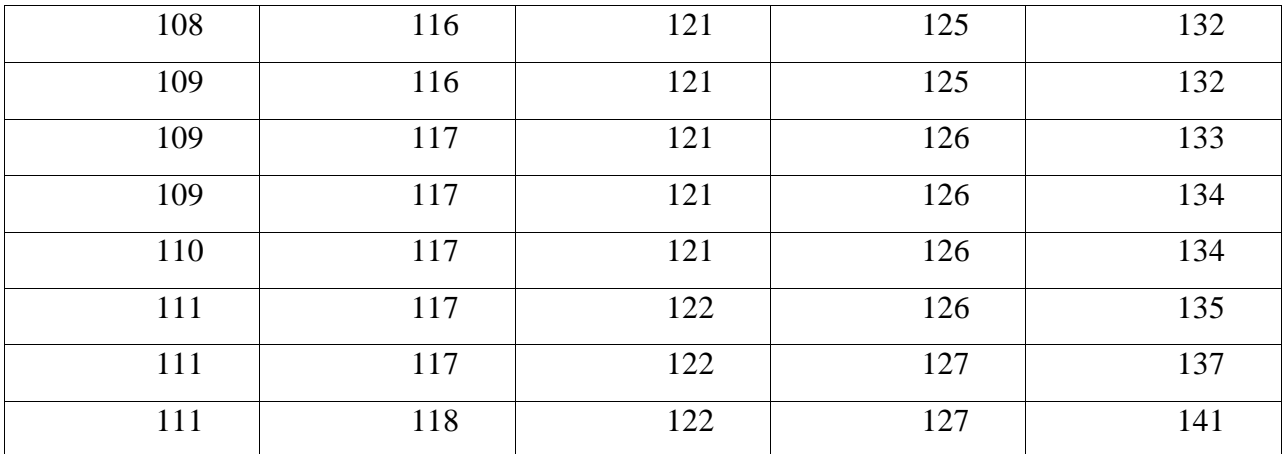

Найдём размах R=141-95=46

Так как объём выборки n=100, а количество разрядов должно быть целым числом, то удобно брать k= 8 или k= 7. Расширим диапазон значений вариант до промежутка (94;142) и выберем k=8.

Тогда длина интервала  $\Delta x = (142 - 94) / 8 = 6$ .

Построим интервальную таблицу частот (таблица 3, столбцы 1-4). В ту же таблицу занесем вычисленные значения высот столбцов гистограмм.

| Границы                      | Среднее          | Частота        | Относительная | Высота столбца |
|------------------------------|------------------|----------------|---------------|----------------|
| интервалов                   | значение         |                | частота       | гистограммы    |
| $(\alpha_{i}, \alpha_{i+1})$ | $\overline{x_i}$ | $m_i$          | $W_i$         | $h_i$          |
| 94-100                       | 97               | 3              | 0,03          | 0,0050         |
| 100-106                      | 103              | 7              | 0,07          | 0,0117         |
| 106-112                      | 109              | 11             | 0,11          | 0,0183         |
| 122-118                      | 115              | 20             | 0,20          | 0,0333         |
| 118-124                      | 121              | 28             | 0,28          | 0,0467         |
| 124-130                      | 127              | 19             | 0,19          | 0,0317         |
| 130-136                      | 133              | 10             | 0,10          | 0,0167         |
| 136-142                      | 139              | $\overline{2}$ | 0,02          | 0,0033         |

Таблица 3 - Интервальная таблица частот

Вычислим числовые характеристики:

Выборочное среднее

$$
\overline{x} = \frac{1}{n-1} \sum_{i=1}^{k} \overline{x}_i m_i = (97\overline{\mathbb{B}} + 103\overline{\mathbb{I}} + 109\overline{\mathbb{I}} + 115\overline{\mathbb{I}} + 115\overline{\mathbb{I}} + 121\overline{\mathbb{I}} + 127\overline{\mathbb{I}} + 133\overline{\mathbb{I}} + 139\overline{\mathbb{I}}) / 100 = 119.2
$$

Выборочная дисперсия

$$
s^{2} = \frac{1}{n-1} \sum_{i=1}^{k} (\overline{x}_{i} - \overline{x})^{2} m = ((97 - 119.2)^{2} \cdot 20 + (121 - 119.2)^{2} \cdot 28
$$
  
+ (127 - 119.2)^{2} \cdot 19 + (133 - 119.2)^{2} \cdot 10 + (139 - 119.2)^{2} \cdot 2) / 99 = 87.48

Стандартное отклонение

 $s = \sqrt{s^2} = 9.35$ 

Найдем доверительный интервал для математического ожидания.

Пусть доверительная вероятность  $\gamma = 0.95$ . Тогда по таблице (Приложение 1) находим, что если  $\Phi(t) = 0.475$ , то  $t = 1.96$ . Вычислим предельную ошибку  $\Delta = t \frac{s}{\sqrt{n}}$ :  $\Delta = 1,96.9,35/10 = 1,833$ .

Таким образом, границы доверительного интервала 119,2-1,833 и 119,2+1,833, т.е. доверительный интервал для математического ожидания имеет вид (117,367; 121,033).

Составим таблицу значений теоретического нормального закона (таблица 4). Таблица 4 - Значения теоретического нормального закона

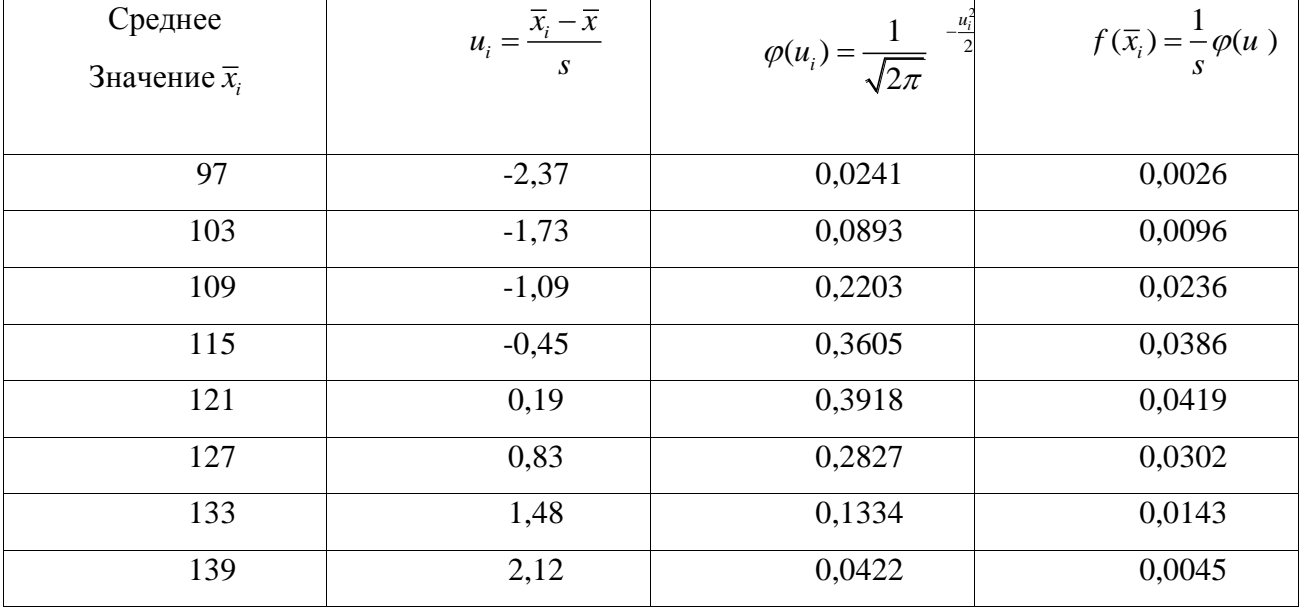

Построим гистограмму и кривую теоретического нормального закона распределения (рисунок 1).

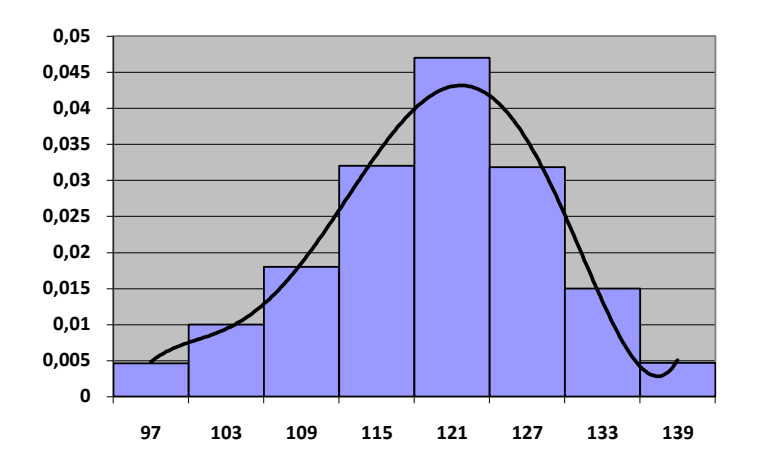

Рисунок 1 - Гистограмма и теоретическая линия

Проверим согласованность статистического и выбранного теоретического распределения с помощью критерия  $\chi^2$ .

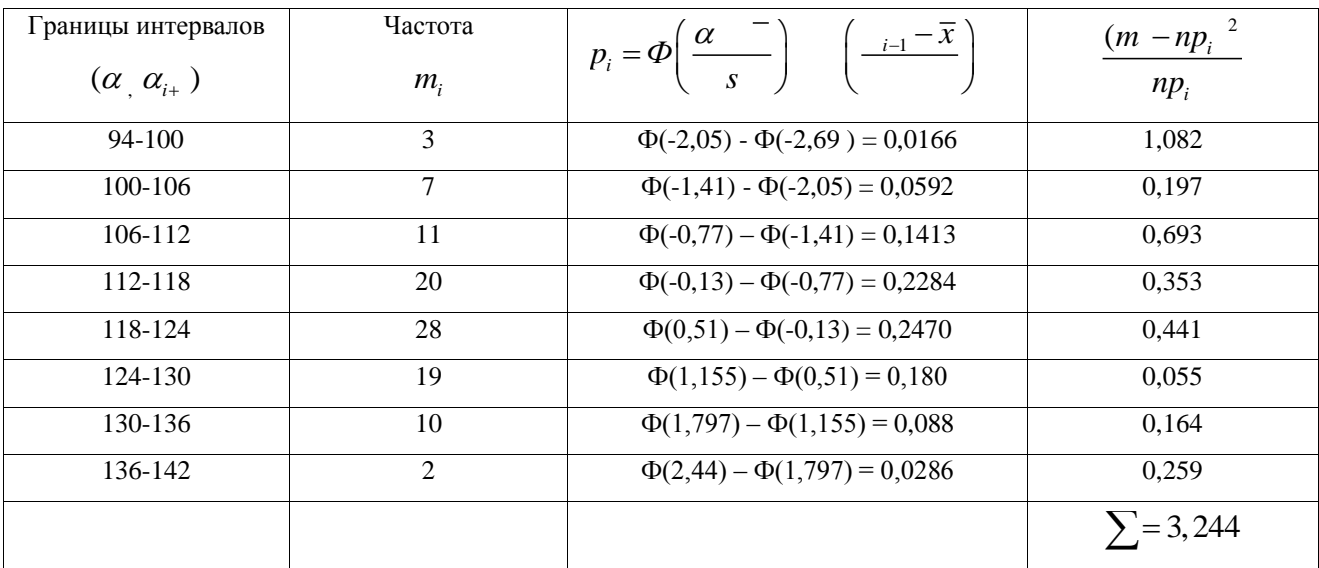

Вычислим значение  $p_i$  (таблица 5)

Вычислим статистику  $\chi^2$   $\sum_{i=1}^{k} \frac{(m - np_i)^2}{np_i} = 3.244$ 

Подсчитаем число степеней свободыт = 8 - 3=5.

Выбрав уровень значимости  $\alpha=0.05$  в таблице (Приложение 3) найдем  $\chi^2_{\varphi}(5; 0,05) = 11,1$ . Так как  $\chi = 3,244 < 11,1 = \frac{2}{\kappa p^2}$ , то можно принять гипотезу о нормальном распределение, т.е. в данном случае полученный теоретический закон хорошо аппроксимирует статистическое распределение.

## ИНДИВИДУАЛЬНОЕ ЗАДАНИЕ №2 Аппроксимация экспериментальных данных

математическую обработку Произвести результатов измерений, представленных в индивидуальном задании №1 в виде таблицы:

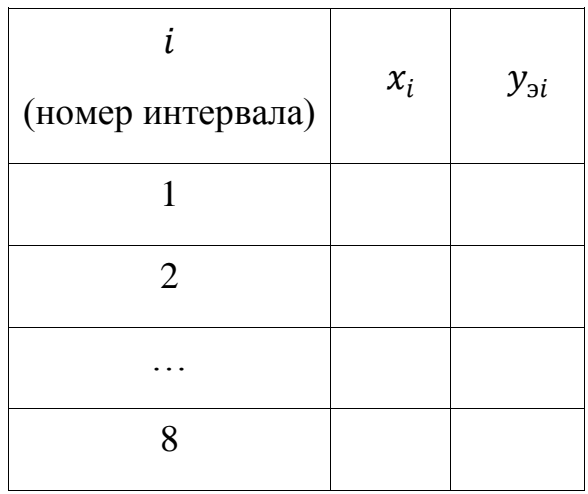

 $\text{Epsilon } y_{2i} = m_i, x_i = \frac{1}{10} \bar{x}_i, i = 1, ... 8$ 

1) подобрать формулу, аппроксимирующую зависимость  $y = y(x)$ в виде  $y_i = ax_i^2 + bx_i$  + cc помощью метода наименьших квадратов;

 $(2)$ изобразить экспериментальные точки и аппроксимирующую зависимость на графике в масштабе;

3) найти величину среднеквадратического отклонения отдельных замеров от аппроксимирующей кривой и величину среднеквадратического отклонения от кривой в целом

$$
S_{y} = \frac{\sum_{i=1}^{8} (y_i - y_{i3})^2}{n}
$$

$$
\bar{S}_y = \frac{S_y}{\sqrt{n}}
$$

### Аппроксимация экспериментальных данных по методу наименьших

#### квадратов

Методы аппроксимации осуществляют путем подбора, по возможности, формул. лостаточной простых аналитических  $\mathbf{c}$ степенью точности отображающих экспериментально полученные зависимости. Чаще всего вид общей формулы заранее неизвестен.

По характеру расположения экспериментальных точек на графике или анализа теоретической информации всегда можно установить примерный вид изучаемой зависимости.

Результаты экспериментов содержат случайные ошибки, поэтому нельзя требовать. чтобы подобранная формула точно соответствовала всем экспериментальным точкам. Другими словами, график искомой функции не должен проходить через все точки. Желательно, чтобы отклонения результатов эксперимента, от значений, вычисленных по формуле, были как можно меньше.

Пусть в результате эксперимента получен ряд измерений, величин  $Y_{11}, Y_{12}, Y_{13}, \ldots, Y_{1n}$ , соответствующим значениям аргумента  $X_1, X_2, X_3, \ldots, X_n$ которые на графике представлены в виде точек. Необходимо установить эмпирическую зависимость между Х и Ү при этом принимают следующие допущения:

1) все значения переменной  $X_i$  являются точными, т.е. ошибками в их экспериментальном определении можно пренебречь.

2) результаты эксперимента  $Y_3, Y_{31}, Y_{32}, ..., Y_{3n}$  являются независимыми случайными величинами, подчиняющимися нормальному закону распределения.

Уравнения, связывающие случайную величину Y с неслучайной X, называются уравнениями регрессии по предложению Френсиса Гамильтона.

#### Метод наименьших квадратов

По методу наименьших квадратов (МНК), разработанному Гауссом более 170 лет назад, требуется, чтобы сумма квадратов разностей между значениями

искомой величины. определенными  $\Pi$ <sup>O</sup> найденной формуле,  $\mathbf{M}$ экспериментальными ее значениями была минимальной:

$$
\sum_{i=1}^{n} (Y_{\text{si}} - Y_i)^2 \implies \min
$$

Для уравнения прямой вида $Y_i = \alpha X_i$ по методу наименьших квадратов

$$
\sum_{i=1}^{n} (Y_{3i} - Y_i)^2 = \sum (Y_{3i} - aX_i)^2 \implies \min
$$

Для определения значенияа надо взять производную поаот этой суммы и приравнять к нулю (п-число измерений):

$$
\frac{d}{da} \sum_{i=1}^{n} (Y_{3i} - aX_i)^2 = 0; \qquad \qquad \sum_{i=1}^{n} (Y_{3i} - aX_i)X_i = 0
$$

$$
\sum_{i=1}^{n} Y_{3i}X_i = a \sum_{i=1}^{n} X_i^2; \qquad \qquad a = \frac{\sum_{i=1}^{n} Y_{3i}X_i}{\sum_{i=1}^{n} X_i^2}
$$

Для уравнения прямой вида  $Y_i = \alpha X_i + b$  по методу наименьших квадратов

$$
\sum_{i=1}^{n} (Y_{3i} - aX_i)^2 = \sum (Y_{3i} - (aX_i + b))^2 = \gt{min}
$$

Минимум этой функции достигается при одновременном равенстве нулю частных производных по а и b:

$$
\begin{cases}\n\frac{d}{da} \sum_{i=1}^{n} (Y_{3i} - (aX_i + b))^2 = 0 \\
\frac{d}{db} \sum_{i=1}^{n} (Y_{3i} - (aX_i + b))^2 = 0\n\end{cases}
$$

 $M \Pi M$ 

$$
\begin{cases} \sum_{i=1}^{n} (Y_{3i} - (aX_i + b))X_i = 0\\ \sum_{i=1}^{n} (Y_{3i} - (aX_i + b)) = 0 \end{cases}
$$

После преобразований получаем

$$
\begin{cases}\na\sum_{i=1}^{n} x_i^2 + b\sum_{i=1}^{n} x_i = \sum_{i=1}^{n} y_{3i}x_i \\
a\sum_{i=1}^{n} x_i + bn = \sum_{i=1}^{n} y_{3i}\n\end{cases}
$$

Окончательные формулы для вычисления коэффициентов а и b можно найти с помощью определителей методом Крамера

$$
\Delta = \begin{bmatrix} \sum_{i=1}^{n} x_i^2 & \sum_{i=1}^{n} x_i \\ \sum_{i=1}^{n} x_i & n \end{bmatrix} \Delta_a = \begin{bmatrix} \sum_{i=1}^{n} y_{3i} & \sum_{i=1}^{n} x \\ \sum_{i=1}^{n} y_{3i} & n \end{bmatrix} \Delta_b = \begin{bmatrix} \sum_{i=1}^{n} x_i^2 & \sum_{i=1}^{n} y_{3i} x_i \\ \sum_{i=1}^{n} x_i & \sum_{i=1}^{n} y_{3i} \end{bmatrix}
$$

$$
a = \frac{\Delta_a}{\Delta} = \frac{n \sum_{i=1}^n y_{\ni} x_i - \sum_{i=1}^n y_{\ni} \sum_{i=1}^n x_i}{n \sum_{i=1}^n x_i^2 - (\sum_{i=1}^n x_i)^2}
$$

$$
b = \frac{\Delta_b}{\Delta} = \frac{\sum_{i=1}^n x_i^2 \sum_{i=1}^n y_{\ni} - \sum_{i=1}^n y_{\ni} x_i \sum_{i=1}^n x_i}{n \sum_{i=1}^n x_i^2 - (\sum_{i=1}^n x_i)^2}
$$

При нахождении параметров нелинейной зависимости имеем

$$
\sum_{i=1}^{n} (y_{3i} - ax_i^2 - bx_i - c)^2 \Rightarrow \min.
$$

Дифференцируя это соотношение по а, b и с, получаем соответственно уравнения

$$
\sum_{i=1}^{n} (y_{3i} - ax_i^2 - bx_i - c)x_i^2 = 0
$$
  

$$
\sum_{i=1}^{n} (y_{3i} - ax_i^2 - bx_i - c)x_i = 0
$$
  

$$
\sum_{i=1}^{n} (y_{3i} - ax_i^2 - bx_i - c) = 0
$$

ИЛИ

$$
\begin{cases}\na\sum_{i=1}^{n} x_i^2 + b\sum_{i=1}^{n} x_i + cn = \sum_{i=1}^{n} y_{3i} \\
a\sum_{i=1}^{n} x_i^3 + b\sum_{i=1}^{n} x_i^2 + c\sum_{i=1}^{n} x_i = \sum_{i=1}^{n} y_{3i}x_i \\
a\sum_{i=1}^{n} x_i^4 + b\sum_{i=1}^{n} x_i^3 + c\sum_{i=1}^{n} x_i^2 = \sum_{i=1}^{n} y_{3i}x_i^2\n\end{cases}
$$

Из этой схемы можно найти значения а, b и с используя методы решения системы линейных уравнений: метод Крамера (определители), метод Гаусса (последовательное исключение переменных), метод обратной матрицы.

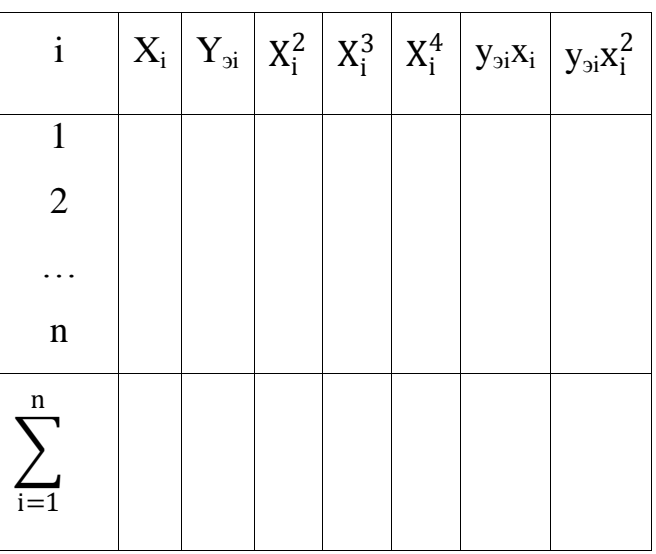

Результаты вычислений сводят в таблицу:

Метод наименьших квадратов позволяет находить константы более сложных зависимостей, например, экспоненциальных:  $y = ae^{-bx}$ ,  $z = cx^ay^{\beta}$ 

После логарифмирования пришли к линейному уравнению

 $\ln y = \ln a - bx$  илиу<sup>\*</sup> = a<sup>\*</sup> - bx, гдеу<sup>\*</sup> = ln y, a<sup>\*</sup> = ln a.

### Пример выполнения индивидуального задания № 2

Произвести обработку математическую результатов измерений, представленных в индивидуальном задании №1 в виде таблицы 1.

 $i$  (номер интервала)  $\chi_i$  $y_{\vartheta}$ i  $\overline{3}$  $\mathbf{1}$ 61,45  $\overline{2}$  $\overline{7}$ 63,35  $\overline{3}$ 10 65,25  $\overline{4}$ 27 67,15 5 69,05 16 19 6 70,95  $\overline{7}$ 12 72,85

Таблица 1 - Экспериментальные данные

Здесь $y_{\text{ni}} = m_i, x_i = \frac{1}{10}\overline{x_i}, i = 1,...8$ 

 $\overline{8}$ 

Построим график расположения экспериментальных точек по данным таблицы 1 в координатах х и у, рисунок 1.

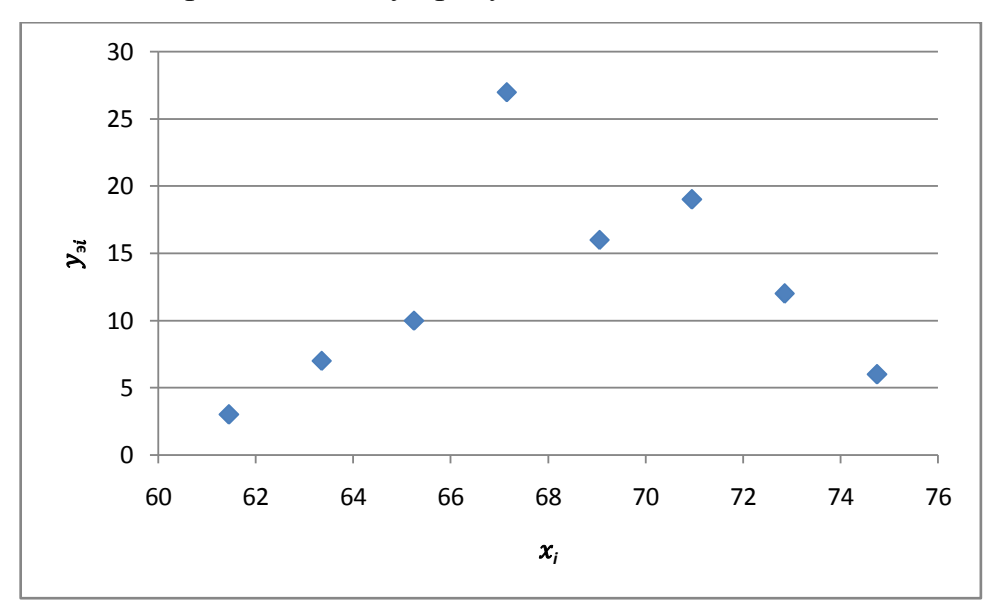

74,75

6

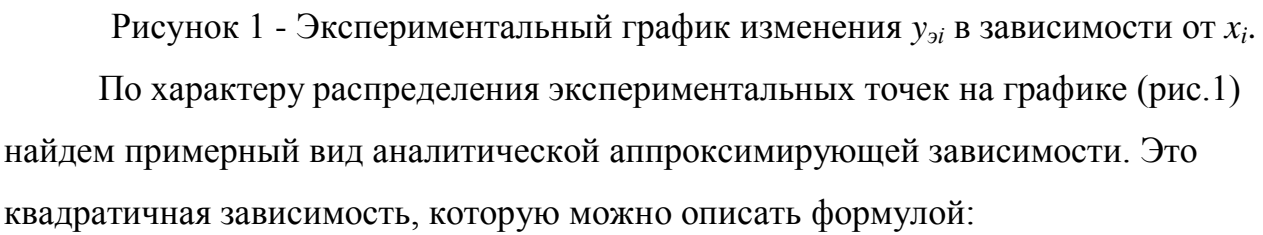

$$
y = ax^2 + bx + c
$$

Для нахождения неизвестных коэффициентов а, b и с используем систему трех линейных уравнений, полученных методом наименьших квадратов:

$$
\begin{cases}\n a \sum_{i=1}^{n} x_i^2 + b \sum_{i=1}^{n} x_i + cn = \sum_{i=1}^{n} y_{\text{si}} \\
 a \sum_{i=1}^{n} x_i^3 + b \sum_{i=1}^{n} x_i^2 + c \sum_{i=1}^{n} x_i = \sum_{i=1}^{n} y_{\text{si}} x_i \\
 a \sum_{i=1}^{n} x_i^4 + b \sum_{i=1}^{n} x_i^3 + c \sum_{i=1}^{n} x_i^2 = \sum_{i=1}^{n} y_{\text{si}} x_i^2\n\end{cases}
$$
\n(1)

Результаты вычислений величин $x_i^2$ ,  $x_i^3$ ,  $x_i^4$ ,  $y_{si}x_i$ ,  $y_{si}x_i^2$  сведем в таблицу 2.

| $\mathbf{I}$   | $x_i$ | $y_{\scriptscriptstyle\beta i}$ | $x_i^2$  | $x_i^3$      | $x_i^4$        | $y_{\alpha i} x_i$ | $y_{\alpha i} x_i^2$ |
|----------------|-------|---------------------------------|----------|--------------|----------------|--------------------|----------------------|
| 1              | 61,45 | 3                               | 3776,103 | 232041,499   | 14258950,1     | 184,35             | 11328,308            |
| 2              | 63,35 | 7                               | 4013,223 | 254237,645   | 16105954,8     | 443,45             | 28092,558            |
| 3              | 65,25 | 10                              | 4257,563 | 277805,953   | 18126838,4     | 652,5              | 42575,625            |
| $\overline{4}$ | 67,15 | 27                              | 4509,123 | 302787,576   | 20332185,7     | 1813,1             | 121746,31            |
| 5              | 69,05 | 16                              | 4767,903 | 329223,668   | 22732894,2     | 1104,8             | 76286,44             |
| 6              | 70,95 | 19                              | 5033,903 | 357155,382   | 25340174,4     | 1348,1             | 95644,148            |
| 7              | 72,85 | 12                              | 5307,123 | 386623,874   | 28165549,2     | 874,2              | 63685,47             |
| 8              | 74,75 | 6                               | 5587,563 | 417670,297   | 31220854,7     | 448,5              | 33525,375            |
| Σ              | 544,8 | 100                             | 37252,5  | 2557545,8940 | 176283401,6369 | 6868,9             | 472884,23            |

Таблица 2 - Результаты вычислений

После подстановки результатов вычислений в уравнение (1) получим:

 $37252,5a + 544,8b + 8c = 100$  $\begin{cases}\n 2557545,894a + 37252,5b + 544,8c = 6868,9 \\
 176283401,6369a + 2557545,894b + 37252,5c = 472884,23\n\end{cases}$  $(2)$ 

Решим систему уравнений (2) методом определителей по формулам Крамера. Найдем главный определитель системы для матрицы А по правилу треугольников (правило Сарруса):

$$
\Delta = |A| = \begin{vmatrix} a_{11} & a_{12} & a_{13} \\ a_{21} & a_{22} & a_{23} \\ a_{31} & a_{32} & a_{33} \end{vmatrix}
$$

 $\Delta = |A| = a_{11}a_{22}a_{33} + a_{21}a_{32}a_{13} + a_{12}a_{23}a_{31} - a_{13}a_{22}a_{31} - a_{12}a_{21}a_{33} - a_{11}a_{23}a_{32}.$ 

Вычислим определитель:

$$
\Delta = \begin{vmatrix} 37252,5 & 544,8 & 8 \\ 2557545,89 & 37252,5 & 544,8 \\ 176283401,64 & 2557545,89 & 37252,5 \end{vmatrix} = -2655645,9688
$$

Так как  $\Delta \neq 0$ , то по теореме Крамера система (1) имеет единственное решение.

Вычислим вспомогательные определители  $\Delta a$ ,  $\Delta b$  и  $\Delta c$ , полученные из матрицы А, заменой соответственно первого, второго и третьего столбцов столбцом свободных членов:

$$
\Delta a = \begin{vmatrix}\n100 & 544,8 & 8 \\
6868,9 & 37252,5 & 544,8 \\
472884,23 & 2557545,89 & 37252,5\n\end{vmatrix} = 963332,8320
$$
\n
$$
\Delta b = \begin{vmatrix}\n37252,5 & 100 & 8 \\
2557545,89 & 6868,9 & 544,8 \\
176283401,64 & 472884,23 & 37252,5\n\end{vmatrix} = -132237573,6270
$$
\n
$$
\Delta c = \begin{vmatrix}\n37252,5 & 544,8 & 100 \\
2557545,89 & 37252,5 & 6868,9 \\
176283401,64 & 2557545,89 & 472884,23\n\end{vmatrix} = 448636363649,2500
$$

Теперь по формулам Крамера:

$$
a = \frac{\Delta a}{\Delta} = \frac{79020,70}{-445322832,95} = -0,3627
$$

$$
b = \frac{\Delta b}{\Delta} = \frac{-13590322,17}{-445322832,95} = 49,7949
$$

 $c = \frac{\Delta c}{\Delta} = \frac{4486371708,63}{-445322832,95} = -1689,3681$ 

Сделаем проверку, подставив найденные значения в уравнения системы (2), и увидим, что они обратились в верные равенства:

 $37252,5 \cdot (-0.3627) + 544,8 \cdot 49,7949 - 8 \cdot 1689,3681 = 100$  $2557545,89 \cdot (-0,3627) + 37252,5 \cdot 49,7949 - 544,8 \cdot 1689,3681 = 6868,9$  $(176283401,64 \cdot (-0.3627) + 2557545,89 \cdot 49,7949 - 37252,5 \cdot 1689,3681 = 472884,23$ 

 $37252,5 \cdot (-0.3627) + 544,8 \cdot 49,7949 - 8 \cdot 1689,3681 = 99,99999886$  $2557545,89 \cdot (-0,3627) + 37252,5 \cdot 49,7949 - 544,8 \cdot 1689,3681 = 6868,899922$  $176283401,64 \cdot (-0,3627) + 2557545,89 \cdot 49,7949 - 37252,5 \cdot 1689,3681 = 472884,2246$ 

Таким образом, получена конкретная формула, аппроксимирующая экспериментальную зависимость:

 $y = -0.3627x^{2} + 49.7949x - 1689.3681c$ 

Расчеты по формуле (3) дали следующие результаты, приведенные в таблице 2 и на графике (рисунок 2).

| 61,45  | 63,25 | 65,25   | 67,15                   | 69,05             | 70,95 | 72,85  | 74,75  |
|--------|-------|---------|-------------------------|-------------------|-------|--------|--------|
| 0,9361 | 9,543 | 15,5312 | $\vert$ 18,9007 $\vert$ | 19,6515   17,8366 |       | 13,297 | 6,1918 |

Таблица 3 - Расчетные данные

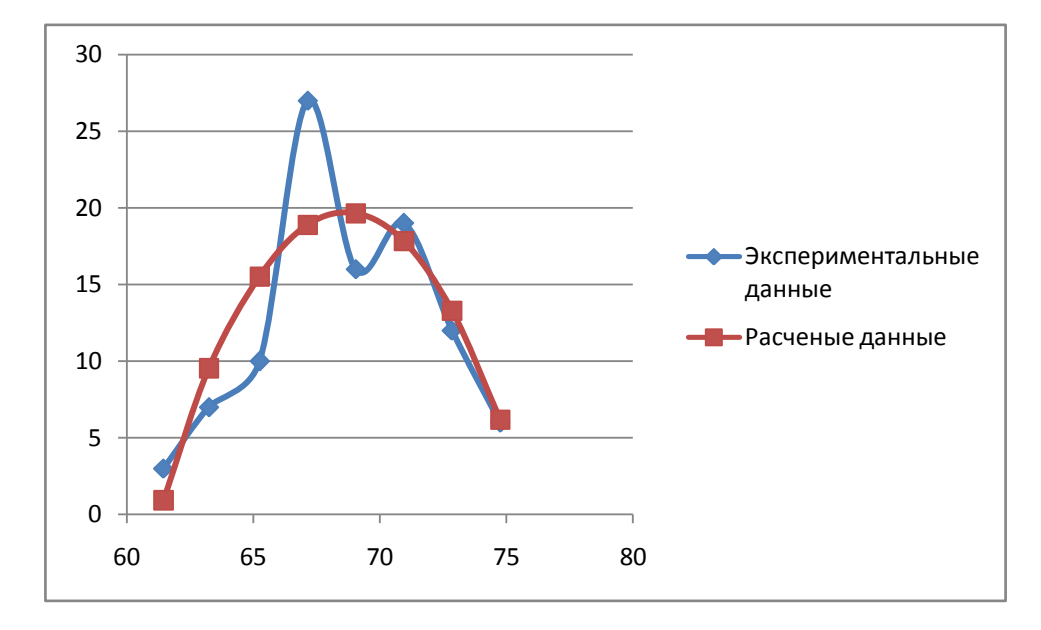

Рисунок 2 - Аппроксимация экспериментальных данных

Найдем величину среднеквадратичного отклонения отдельных замеров **OT** аппроксимирующей кривой и величину среднеквадратического отклонения от кривой в целом:

$$
S_{y} = \sqrt{\frac{\sum_{i=1}^{8} (y_{i} - y_{i3})^{2}}{n}} = 1,1092
$$

$$
\bar{S}_{y} = \frac{S_{y}}{n} = 0,0111.
$$

#### ИНДИВИДУАЛЬНОЕ ЗАДАНИЕ №3

### Оценка погрешности экспериментального определения физической величины

Прибором измерено 10 отсчетов физической величины, Класс точности прибора 2,5, максимальное значение шкалы А = 200 В. Необходимо обработать результаты измерений, обеспечив 98% надежности оценки напряжения. Варианты индивидуальных заданий приведены в приложении А.

#### Элементы теории измерений

Всякое экспериментальное исследование процесса обработки металлов давлением состоит из одного или нескольких измерений каких-то параметров  $a_1, a_2, a_3... a_n$  с некоторой точностью.

Под измерением понимают сравнение измеряемой величины с другой величиной, принятой за единицу измерения (эталон). Результат измерения выражается числом.

Измерения разделяются на прямые и косвенные (рисунок 1).

При прямых измерениях определенная величина сравнивается  $\mathbf{c}$ единицей измерения непосредственно или при помощи измерительного Примеры прибора. Прямых измерений: измерение ДЛИН линейкой. штангенциркулем, масс с помощью гирь, времени посредством часов.

При косвенных измерениях измеряемая величина определяется из результатов прямых измерений других величин, которые связаны с измеряемой величиной определенной функциональной зависимостью. Например, объем цилиндрического тела высотой Н и диаметром  $D:V=\frac{\pi}{4}D^2H$ , плотность тела массой М и объемом V: $p = \frac{M}{V}$ .

При измерении любой величины мы никогда не получаем истинного значения этой величины. Результат измерения дает лишь приближенное значение. Поэтому любые измерения всегда производятся с какими-то погрешностями (ошибками). Ошибки подразделяются на две группы: систематические и случайные (рисунок 1).

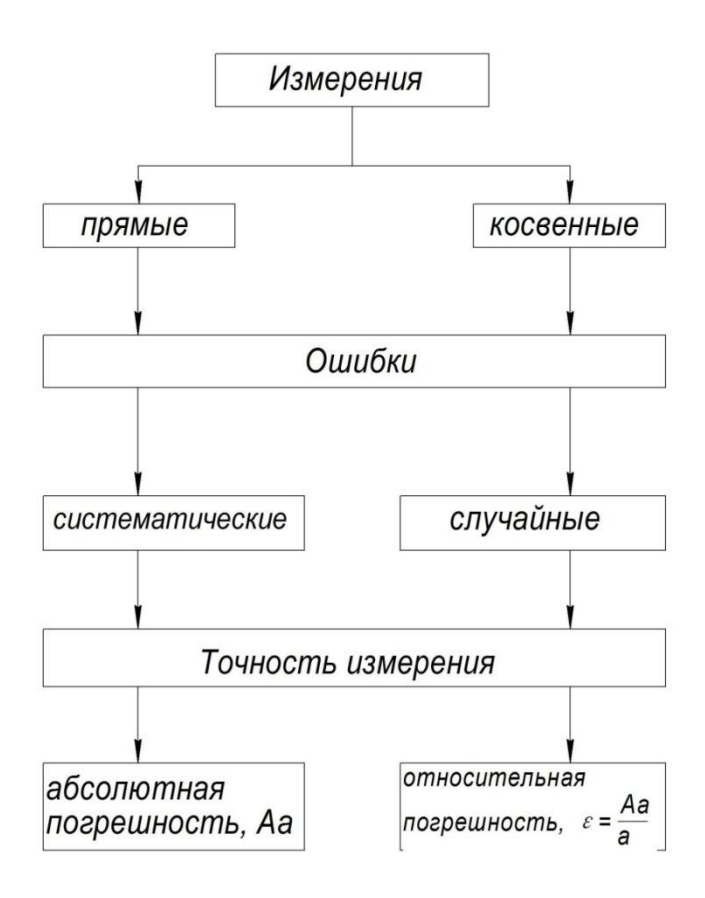

Рисунок 1 - Виды измерений, ошибки и погрешность

Систематические ошибки – это ошибки, связанные с ограниченной точностью изготовления прибора, неправильным выбором метода измерений, неправильной установкой прибора. Систематические ошибки вызываются вполне определенными причинами. Их величина при повторных измерениях остается постоянной (рисунок 2), либо измеряется по определенному закону. Примеры: положение нуля термометра может не соответствовать нулевой температуре, капилляр термометра в разных участках может иметь разное сечение и т. д.

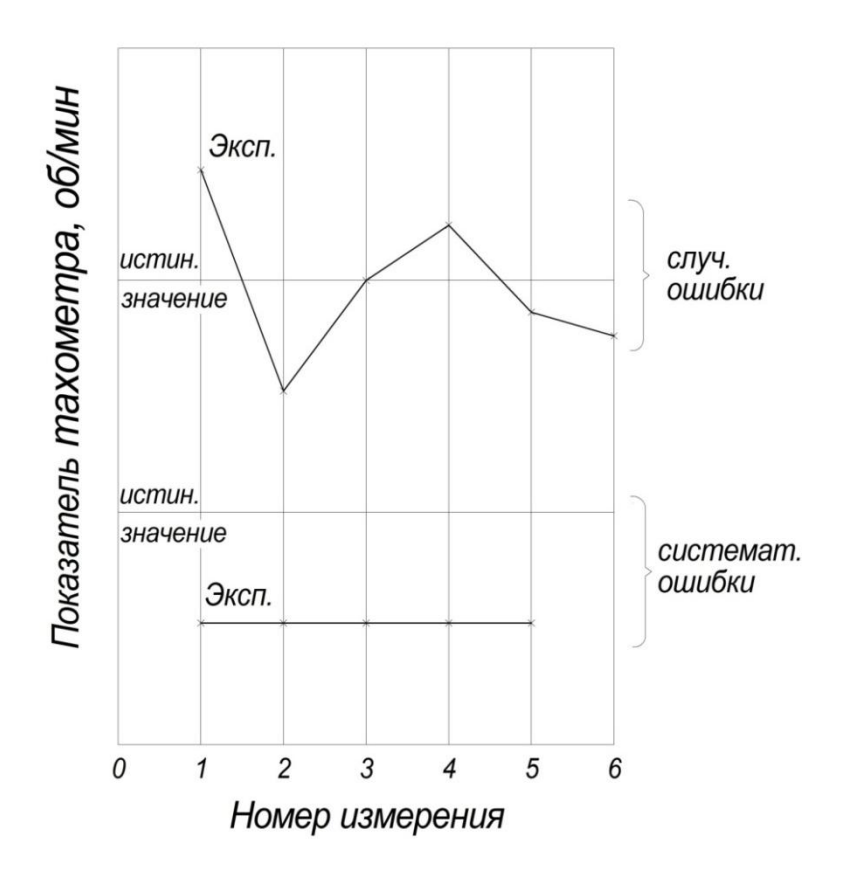

Рисунок 2 - Различие между случайной и систематической ошибками

Если известны причины вызывающие систематические ошибки, последние могут быть исключены путем введения поправок при измерениях.

Случайные ошибки вызываются большим числом случайных причин, действие которых на каждое измерение различно и не может быть учтено. Поэтому при последовательных измерениях одной и той же величины получают различные числовые значения.

Исключить случайные ошибки нельзя, но оценить ошибки, с которыми получен результат, возможно. Ошибки такого типа подчиняются законам теории вероятностей, установленным для случайных явлений.

 $\overline{B}$ основе погрешностей теории лежат два предположения, подтверждаемые опытом.

При большом числе измерений случайные ошибки одинаковой величины, но разного знака, встречаются одинаково часто.

Большие по абсолютной величине погрешности встречаются реже, чем малые.

28

Абсолютная и относительная погрешности характеризуют измерительное средство (прибор) только при одном его показании. Полностью оценить качество прибора можно по его *приведённой погрешности:*  $\gamma = \Delta x / x_{H}$ , где  $x_{H}$ нормирующее значение (условно принятое значение, которое может быть равно верхнему пределу или диапазону шкалы и т.д.). По приведённой погрешности указывается класс точности прибора и обозначается на их шкале. Для определения соответствия прибора его классу точности, прибор периодически подвергают поверке, при которой определяют максимальное значение вариацию приведённой погрешности и показаний $\varepsilon = \delta x / x$ , гле  $\delta x$ максимальная разность между показаниями прибора при прямом и обратном ходе; *х* – нормирующее значение. Вариация прибора должна быть меньше его приведённой погрешности (класса точности). Класс точности указан на панели прибора и может принимать следующий ряд значений: 0,05; 0,1; 0,2; 0,5 прецизионные; 1,0; 1,5; 2,5; 4,0 – технические приборы. Менее точные приборы обозначения класса не имеют. Если на приборе указан класс точности 0,5, то это значит, что показания прибора правильны с точностью до 0,5 % от всего диапазона измерений по шкале прибора. Например, если вольтметр имеет шкалу, градуированную до 150В, класс точности 0.5, то он даёт абсолютную основную погрешность не более  $\pm 0.75$  В.

Максимальные погрешности, даваемые измерительными линейками, микрометрами и некоторыми другими приборами, иногда наносятся на самом приборе или указываются в прилагаемом к нему паспорте. Если таких указаний нет, точность измерений составляет не менее 0,2 цены деления шкалы прибора.

#### Методика обработки прямых измерений

Наилучшей оценкой истинного значения величины Х является выборочное среднее значение

$$
\langle x \rangle = \frac{\int_{n=1}^{N} x_N}{N} \tag{1}
$$

где  $x_N$ — отсчёт величины X; N— число отсчётов.

29

Для оценки разброса отсчётов при измерении используется выборочное среднее квадратичное отклонение отсчётов

$$
S_x = \sqrt{\frac{\int_{n=1}^{N} (x_N - \langle x \rangle)^2}{N - 1}}
$$
(2)

Выборочное среднее значение является случайной величиной и егоразброс относительно истинного значения измеряемой величины оцениваетсявыборочным средним квадратичным отклонением среднего значения

$$
S_{(x)} = \frac{S_x}{\sqrt{N}}
$$
 (3)

Доверительным интервалом называется интервал $(\langle x \rangle - \Delta, \langle x \rangle +$ ∆], который с заданной степенью достоверности включает в себяистинное значение измеряемой величины.

Доверительной вероятностью (надёжностью) результата серии наблюдений называется вероятность  $\alpha$ , с которой доверительный интервал включает истинное значение измеряемой величины.

Случайную составляющую погрешности принято выражать как полуширину доверительного интервала. Размер доверительного интервала обычно задают в виде кратного $S_{(x)}$ значения.

Тогда случайная составляющая погрешности многократных измерений определяется как:

$$
\Delta_x = t_\alpha S_{\langle x \rangle} \tag{4}
$$

где  $t_{\alpha}$ – безразмерный коэффициент доверия (коэффициент Стьюдента).

Число измерений Надёжность  $0,5$ 0.98 0.99 0.999  $\mathbf{1}$ 0,9 0,95 6.3 12.7 31.8  $\overline{2}$  $\mathbf{1}$ 63,7 636.6  $2,9$ 9,9 3 0,82 4,3 7,0 31,6  $\overline{4}$  $2,4$  $3,2$ 5,8 12.9 0.77 4,5 5 0,74 2,1 2.8 3.7 4,6 8.6 2,0 0,73 2,6 3,4 4,0 6,9 6  $\overline{7}$ 1,9 2,4  $3,1$ 0,72  $3,7$ 6,0 8 0,71 1,9 2,4 3,0  $3,5$ 5,4 1.9 9 0.71 2.3 2.9  $3,4$ 5.0 10 0.70 1.8  $2,3$ 2.8  $3,2$ 4.8 20 0.69 1,7 2,1 2.5 2,8 3,8  $3,3$  $>20$  $2,5$ 0,67 1,6 2,0 2,8

Таблица 1 - Значения коэффициента Стьюдента в зависимости от числа измерений

Коэффициент  $t_{\alpha}$ показывает, во сколько раз нужно увеличить  $S_{(x)}$ , чтобы при заданном числе измерений получить заданную надёжность их результата. Коэффициент  $t_{\alpha}$ определяют по статистическим таблицам (таблица 1).

Полная погрешность Дх прямых измерений равна квадратичной сумме её составляющих: инструментальной  $\Delta_a$  и случайной  $\Delta_x$ , т.е.

$$
\Delta x = \sqrt{\Delta_a^2 + \Delta_x^2}
$$

Обработку прямых измерений рекомендуется начинать с проверки отсчётов на наличие промахов. Из полученного ряда, содержащего Лотсчётов, выбирается аномальный отсчёт  $x_k$ и вычисляется модуль его отклонения от среднего значения в долях выборочного среднего квадратичного отклонения:

$$
\Delta Z = \frac{|x_k - \langle x \rangle|}{S_x} \tag{5}
$$

Затем вычисляется вероятность этого отклонения, а также ожидаемое число лизмерений, которые дадут отсчёты, имеющие отклонение Zне меньшее, чем испытуемый. Если получено  $n < 0.5$  (при округлении до целого  $n = 0$ ), то отсчёт $x_k$ считается промахом. Эту процедуру можно изменить и вычислить ожидаемое число Мотсчётов, среди которых будет хотя бы один аномальный.

Если M>N,то отсчёт  $x_k$  считается промахом. Связь между Ми Zприведена в таблице 2:

| Ζ    | M              | Ζ    | M | Ζ    | M  | Ζ    | M  | Ζ    | M   |
|------|----------------|------|---|------|----|------|----|------|-----|
| 1,00 | 2              | 1,40 | 3 | 1,80 | 7  | 2,20 | 18 | 2,60 | 54  |
| 1,02 | $\overline{2}$ | 1,42 | 3 | 1,82 | 7  | 2,22 | 19 | 2,62 | 57  |
| 1,04 | 2              | 1,44 | 3 | 1,84 | 8  | 2,24 | 20 | 2,64 | 60  |
| 1,06 | 2              | 1,46 | 3 | 1,86 | 8  | 2,26 | 21 | 2,66 | 64  |
| 1,08 | 2              | 1,48 | 4 | 1,88 | 8  | 2,28 | 22 | 2,68 | 68  |
| 1,10 | 2              | 1,50 | 4 | 1,90 | 9  | 2,30 | 23 | 2,70 | 72  |
| 1,12 | 2              | 1,52 | 4 | 1,92 | 9  | 2,32 | 25 | 2,72 | 77  |
| 1,14 | 2              | 1,54 | 4 | 1,94 | 10 | 2,34 | 26 | 2,74 | 81  |
| 1,16 | 2              | 1,56 | 4 | 1,96 | 10 | 2,36 | 27 | 2,76 | 87  |
| 1,18 | 2              | 1,58 | 4 | 1,98 | 10 | 2,38 | 29 | 2,78 | 92  |
| 1,20 | 2              | 1,60 | 5 | 2,00 | 11 | 2,40 | 30 | 2,80 | 98  |
| 1,22 | 2              | 1,62 | 5 | 2,02 | 12 | 2,42 | 32 | 2,82 | 104 |
| 1,24 | 2              | 1,64 | 5 | 2,04 | 12 | 2,44 | 34 | 2,84 | 111 |
| 1,26 | 2              | 1,66 | 5 | 2,06 | 13 | 2,46 | 36 | 2,86 | 118 |
| 1,28 | 2              | 1,68 | 5 | 2,08 | 13 | 2,48 | 38 | 2,88 | 126 |
| 1,30 | 3              | 1,70 | 6 | 2,10 | 14 | 2,50 | 40 | 2,90 | 134 |
| 1,32 | 3              | 1,72 | 6 | 2,12 | 15 | 2,52 | 43 | 2,92 | 143 |
| 1,34 | 3              | 1,74 | 6 | 2,14 | 16 | 2,54 | 45 | 2,94 | 152 |
| 1,36 | 3              | 1,76 | 6 | 2,16 | 16 | 2,56 | 48 | 2,96 | 163 |
| 1,38 | 3              | 1,78 | 7 | 2,18 | 17 | 2,58 | 51 | 2,98 | 173 |

Таблица 2 - Отбор промахов по критерию Шовене

Алгоритм обработки прямых измерений:

- 1. Определить инструментальную погрешность.
- 2. Вычислить среднее значение серии измерений по формуле (1).

3. Вычислить среднее квадратичное отклонение отсчѐта по формуле (2). Если промах устранѐн, то перейти к формуле (4), иначе к (3).

- 4. Проверить отсчѐты на наличие промаха:
- отобрать аномальный отсчёт;
- вычислить его относительное отклонение по формуле (5);

• определить ожидаемое число отсчѐтов, среди которых может быть аномальный, если это число больше числа отсчѐтов, то исключить аномальный отсчёт и перейти к формуле (1); иначе перейти к (4).

5. Вычислить выборочное среднее квадратичное отклонение среднего значения по формуле (3).

6. Определить коэффициент доверия ЛЛЯ заланной надёжности  $\overline{M}$ полученного числа отсчётов.

7. Вычислить случайную погрешность по формуле (4).

8. Вычислить полную погрешность.

9. После округлений результат обработки измерений записать в форме:

 $x = (\langle x \rangle + \Delta x) / Y$ ;  $\delta = (\Delta x / \langle x \rangle) \cdot 100\%$ ;  $\alpha$ .

#### Пример выполнения индивидуального задания № 3

Вольтметром измерено 10 отсчётов напряжения  $U$ в электрической цепи. Вольтметр, класс точности которого  $K = 2.5$ , имеет максимальное значение шкалы, равное  $A = 200$  В. Результаты измерений представлены в таблице 3. Необходимо обработать результаты измерений, обеспечив 98 % надёжность оценки напряжения.

Таблица 3 - Результаты измерения напряжения

| $N_2$   1   2   3   4   5   6   7   8   9   10          |  |  |  |  |  |
|---------------------------------------------------------|--|--|--|--|--|
| U, B   145  140  145  105  130  150  150  155  175  160 |  |  |  |  |  |

Вычисляем инструментальную погрешность:

$$
\Delta a = \frac{\text{KA}}{100} = \frac{2,5 \cdot 200}{100} = 5 \text{ B}
$$

Для заданной доверительной вероятности  $\alpha = 98\%$  и количества отсчётов  $N = 10$ определяем коэффициент доверия  $t_{98, 10} = 2.8$  (см. таблица 1). Вычисляем среднее значение  $\langle U \rangle = 146$  В. Вычисляем среднее квадратичное отклонение отсчётов

$$
S_U = \sqrt{\frac{\int_n^N (U_n - \langle U \rangle)^2}{N-1}} = 18,6 \text{ B}
$$

Проверяем отсчёты на наличие промахов. Аномальным отсчётом является

отсчёт № 4. Вычисляем нормированное отклонение *U*от среднего значения

$$
z = \frac{|U_4 - \langle U \rangle|}{S_U} = \frac{|105 - 146|}{18,6} = 2,17
$$

Согласно таблице 2, количество опытов, при котором полученный отсчёт нельзя считать промахом, равно 17. Это число больше, чем N= 10. Следовательно, отсчёт № 4 является промахом и его нужно удалить из обрабатываемого ряда. Для нового ряда отсчётов напряжения вычисляем новое среднее значение и среднее чайную составляющую погрешности

$$
S_{(U)} = \frac{S_U}{\sqrt{N}} = \frac{12.7}{\sqrt{9}} = 4.23 \text{ B},
$$
  $\Delta_{(U)} = t_{\alpha,N} \cdot S_{(U)} = 2.9 \cdot 4.23 = 12.2 \text{ B}.$ 

Вычисляем полную погрешность: абсолютную  $\Delta U = \sqrt{5^2 + 12.2^2} = 13.18$ после округления  $\Delta U = 10$  В и относительную  $\delta U = \frac{\Delta U}{\Delta U} = 10/150 = 6.6$  %. После округлений результат измерения напряжения записываем в виде:  $U=150\pm 10$  B,  $\alpha = 98\%, \delta = 7\%$ .

#### **Рекомендуемая литература**

1.ГОСТ 7.32-2001 (ИСО 5966-82). Отчет о научно-исследовательской работе. Структура и правила оформления.

2. Кассандрова, О.Н. Обработка результатов наблюдений [Текст] / О.Н. Кассандрова, В. В. Лебедев. - М.: Наука, 1970.

3. Каргин, В.Р. Основы инженерного эксперимента [Текст]: учеб. пособие / В.Р. Каргин, В.М. Зайцев. - Самара: СГАУ, 2001.

4. Шейк, Х. Теория инженерного эксперимента [Текст] / Х. Шейк-М. - Мир, 1972.

5. Ванин, В.А. Научные исследования в технологии машиностроения [Текст] / В.А. Ванин, В.Г. Однолько, С.И. Пестрецов, В.Х. Фидаров, А.Н. Колодин. - Тамбов: Изд-во Тамб. гос. техн. ун-та, 2009. - 232 с.

6. Зайдель, А.М. Ошибки измерения физических величин [Текст] / А.М. Зайдель. - Л.: Наука, 1974. - 108 с.

7. Румшинский, Л.З. Математическая обработка результатов эксперимента [Текст] / Л.З. Румшинский. - М.: Наука, 1971. - 192 с.

8. Кремер, Н.Ш. Теория вероятности и математическая статистика: учебник для вузов [Текст] / Н. Ш. Кремер. - М.: ЮНИТА-ДАНА, 2001. - 543 с.

9. Круглов, В.И. Методология научных исследований в авиа-и ракетостроении: учеб. пособие [Текст] / В.И. Крутов, В.И. Ершов, А.С. Чумадин, В.В. Курицына. - М.: Логос, 2011. - 432 с.

10. Каргин, В. Р. Методология экспериментальных исследований: учеб. Пособие [Текст] / В.Р. Каргин, Б.В. Каргин, А.Е. Афанасьев. - Самара: Изд-во СГАУ, 2015. - 84 с.

11. Большев, Л.Н. Таблицы математической статистики [Текст] / Л.Н. Большев, Н.В. Смирнов. - М.: Наука, 1983. - 416 с.

12. Мельниченко, А.С. Анализ данных В материаловедении. Часть1 [Текст] / А. С. Мельниченко. - М.: Изо. Дом МИСиС, 2013. - 72 с.

13. Мельниченко, А.С. Анализ данных в материаловедении. Часть 2. [Текст] / А.С. Мельниченко. - М.: Изо. Дом МИСиС, 2014. - 87 с.

# Приложение А

Таблица значений функции 
$$
\Phi(x) = \frac{1}{\sqrt{2\pi}} \int_{0}^{x} e^{-z^2/2} dz
$$

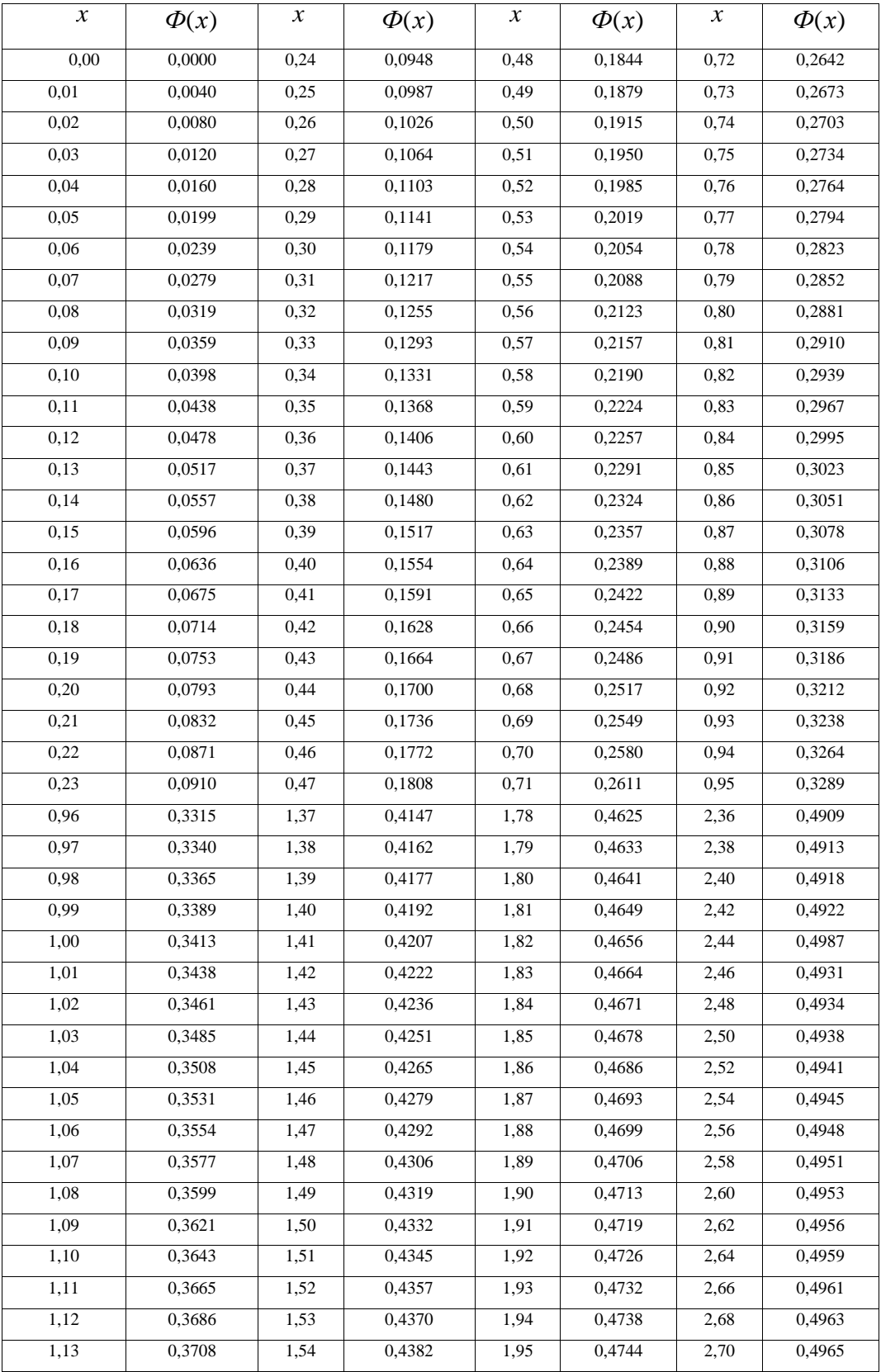

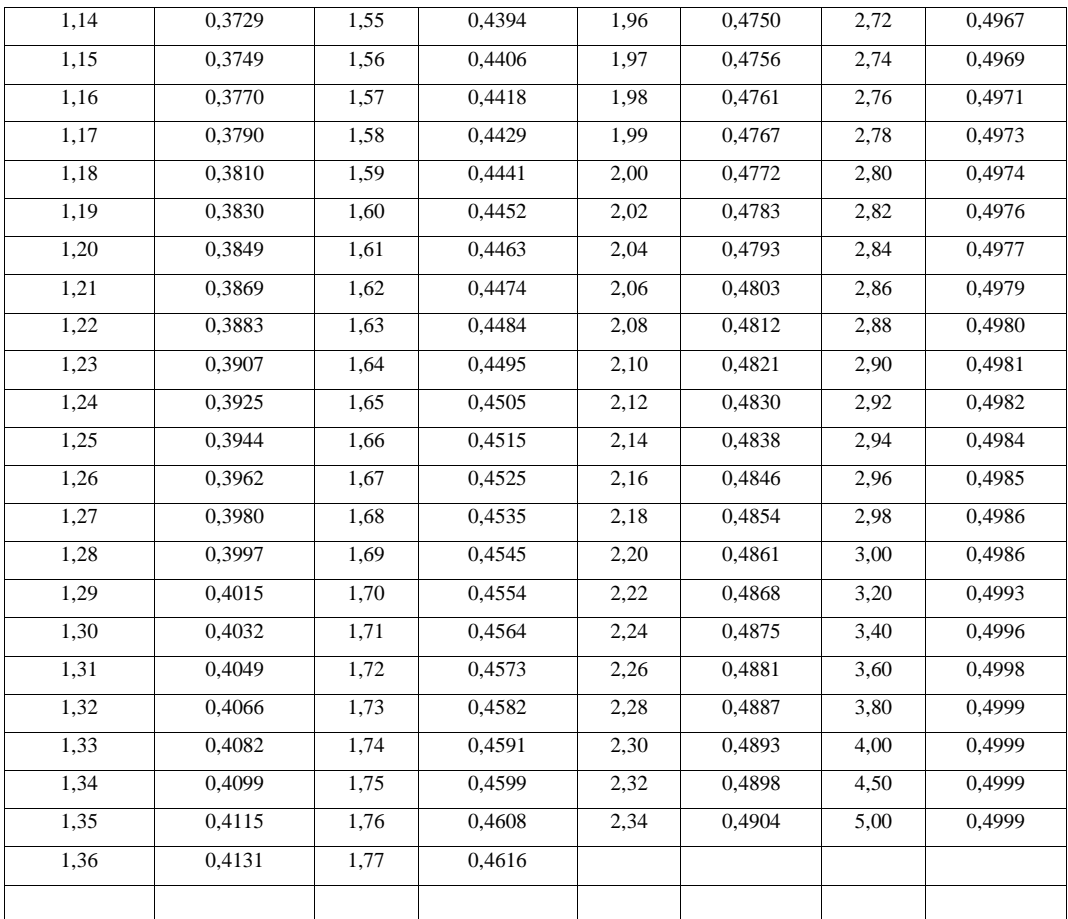

### Приложение Б

Таблица значений функции 
$$
\varphi(x) = \frac{1}{\sqrt{2\pi}} e^{-x^3/2}
$$

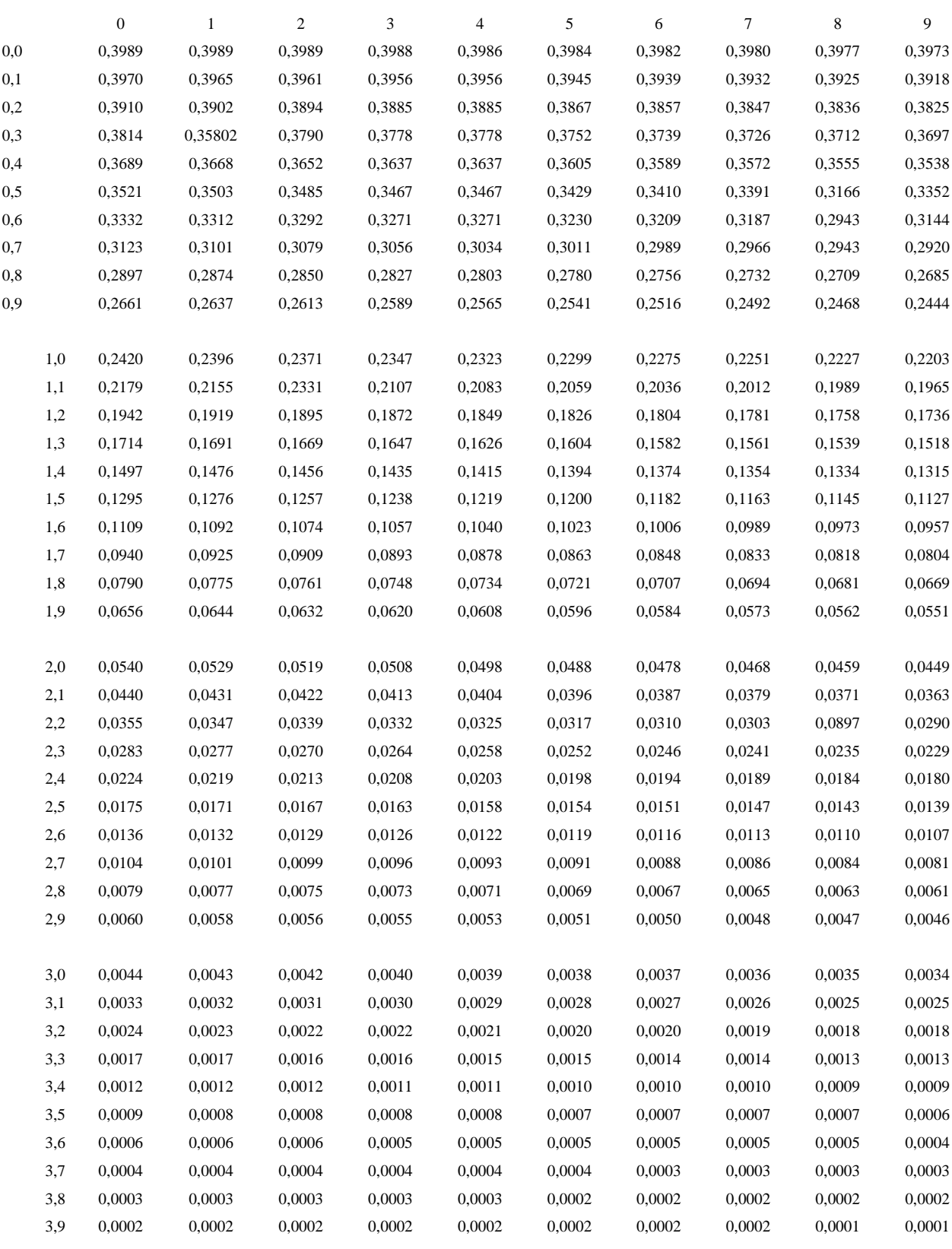

### Приложение В

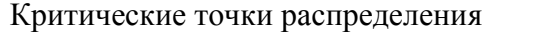

 $\chi^2$ 

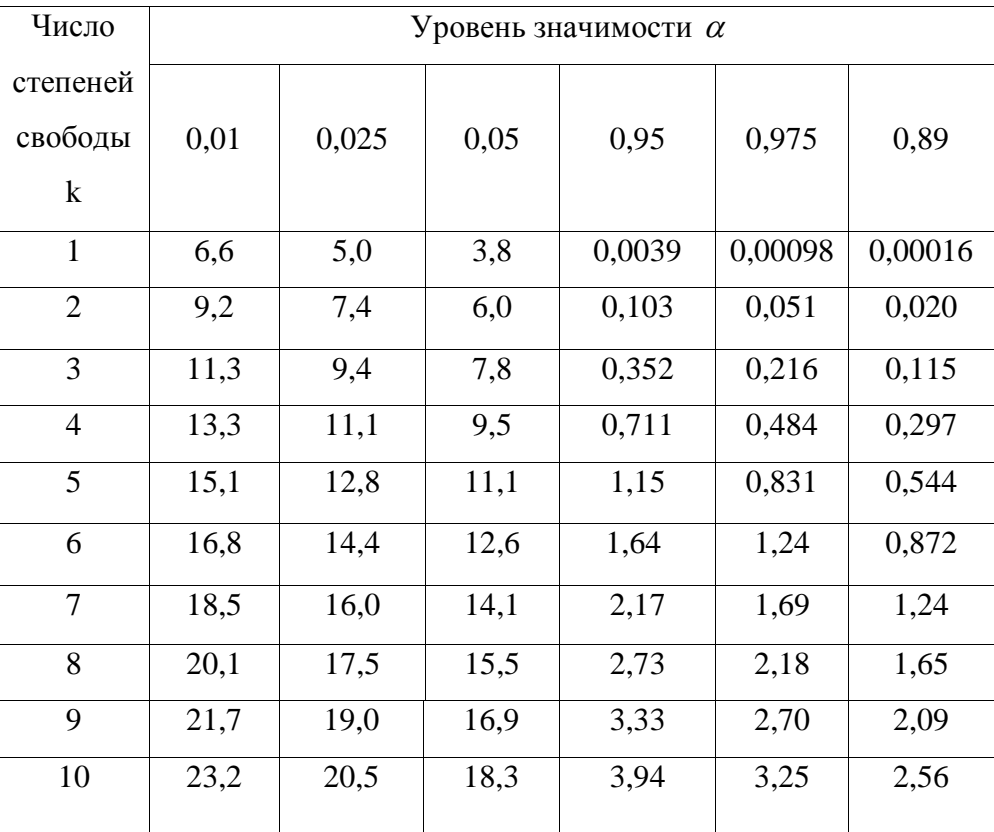

# 39

### Приложение Г

Варианты индивидуального задания № 1

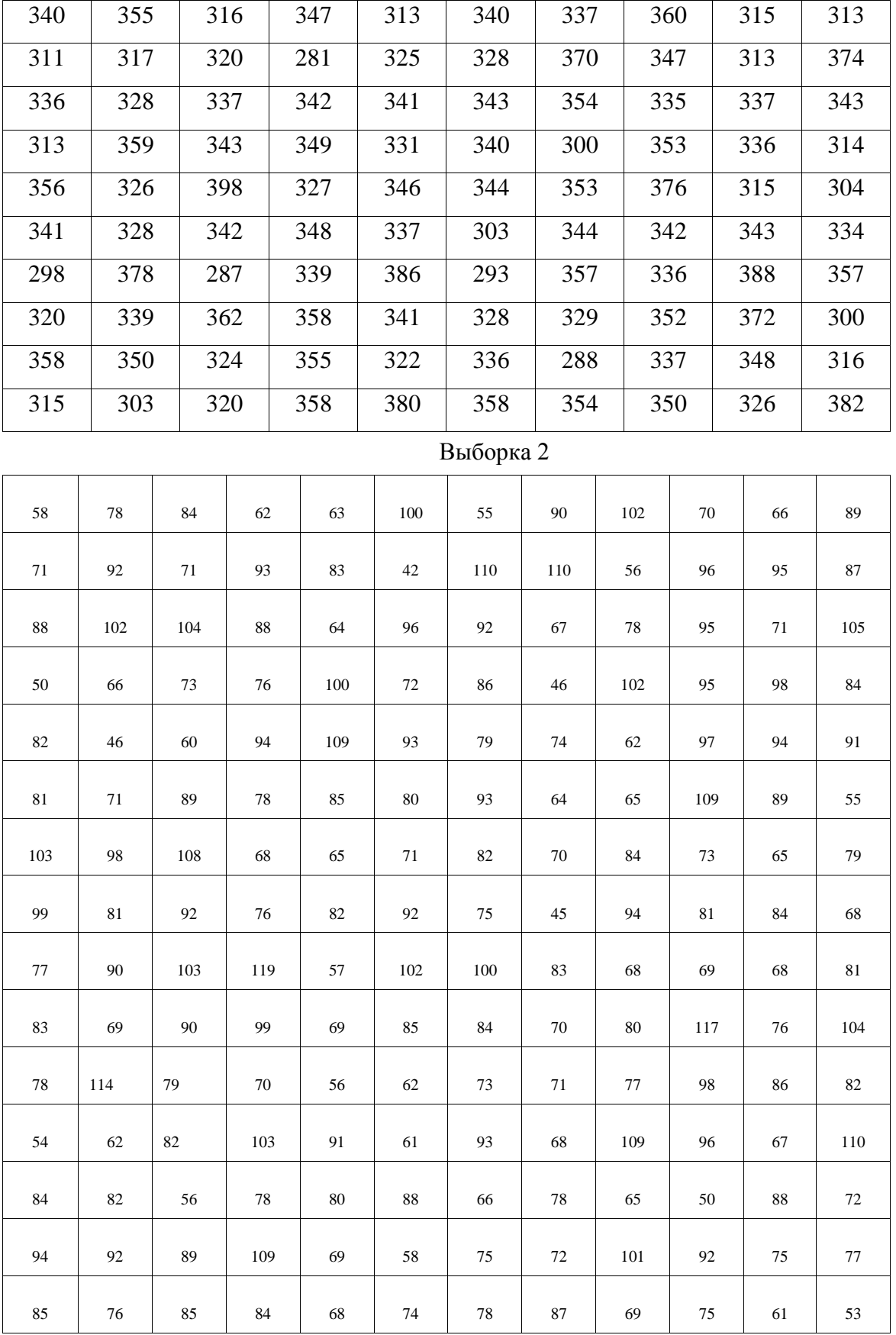

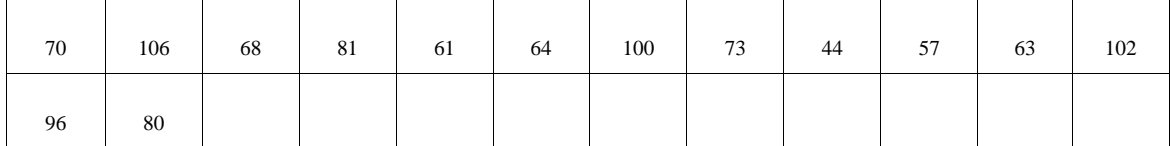

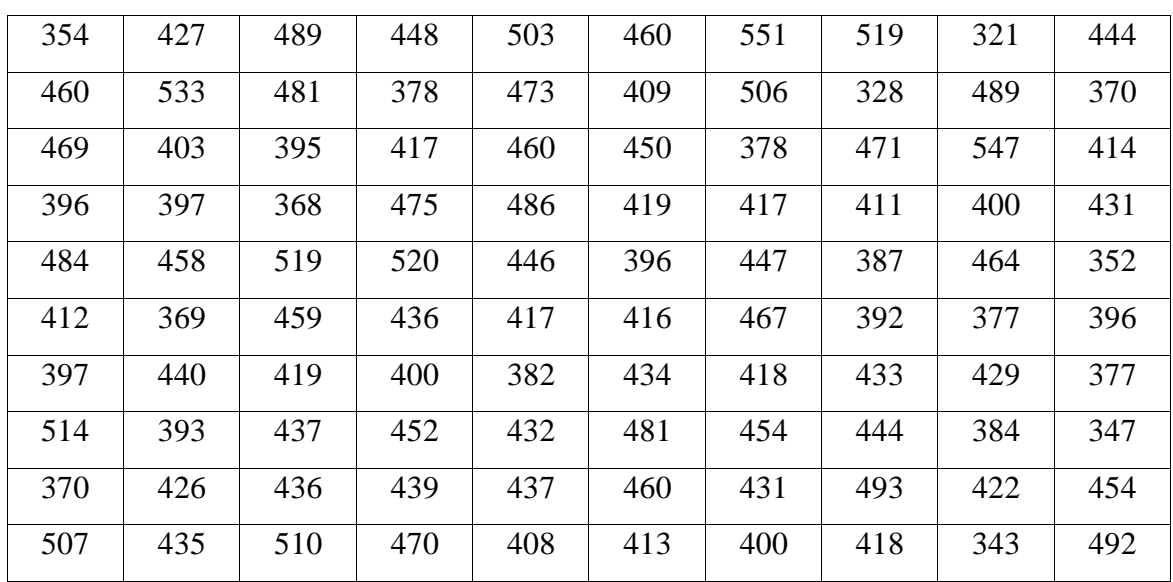

### Выборка 4

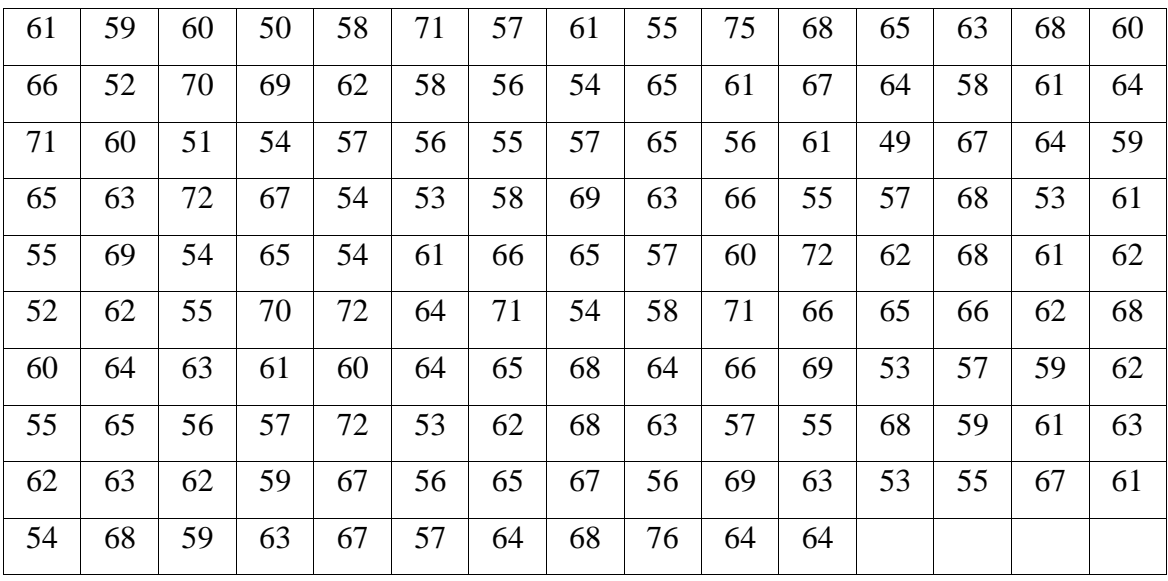

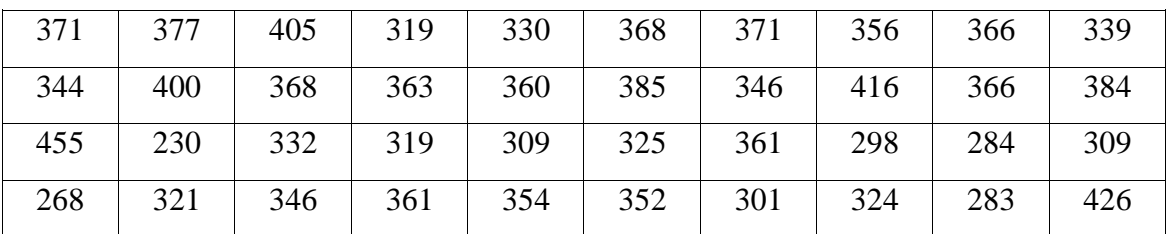

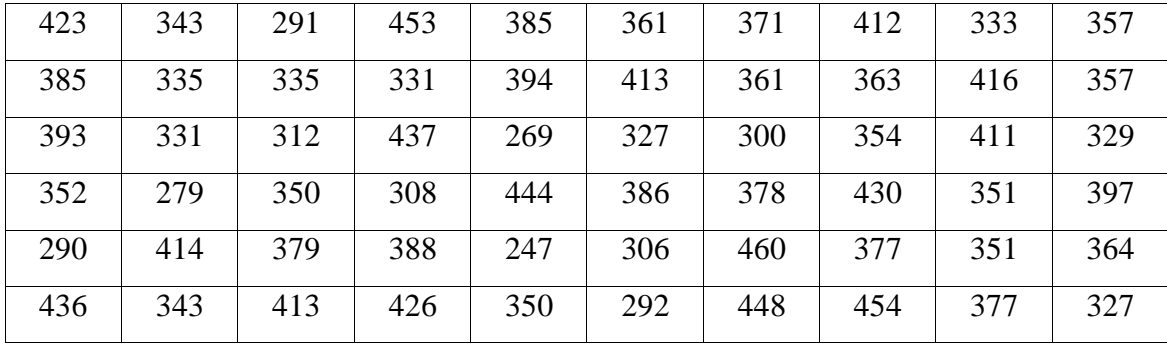

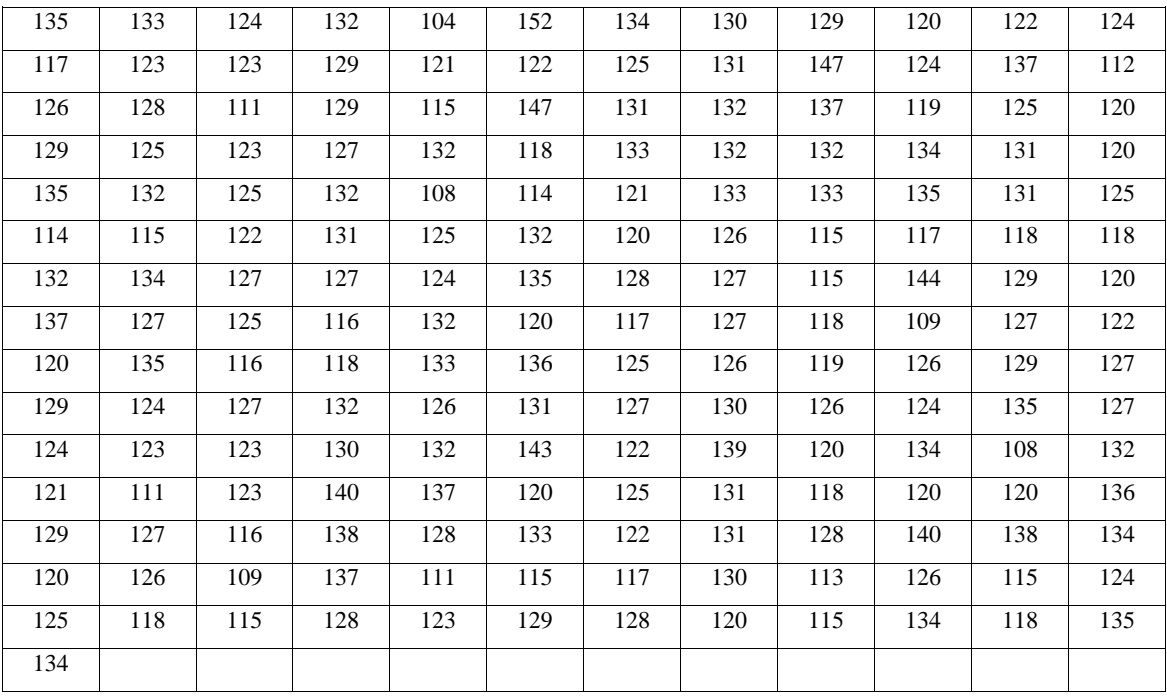

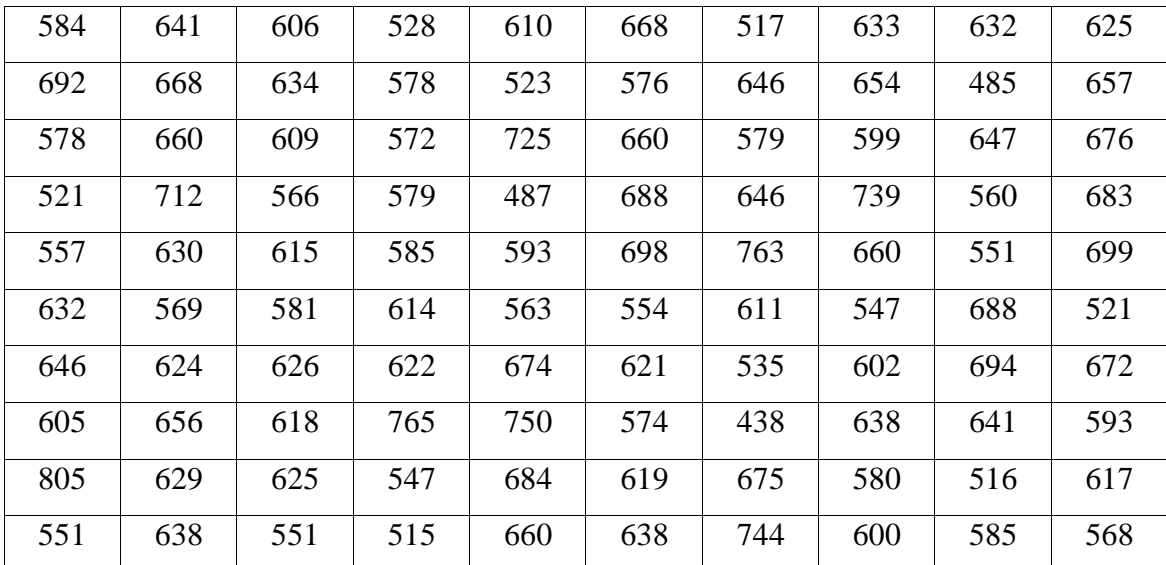

| 71 | 62 | 43 | 80 | 70 | 44 | 42 | 25 | 48 | 55 | 58 | 44 | 74 | 55 | 56 |
|----|----|----|----|----|----|----|----|----|----|----|----|----|----|----|
| 49 | 54 | 63 | 60 | 57 | 70 | 52 | 74 | 65 | 61 | 60 | 72 | 69 | 68 | 47 |
| 30 | 62 | 81 | 56 | 55 | 38 | 68 | 55 | 74 | 50 | 29 | 35 | 55 | 52 | 27 |
| 58 | 50 | 62 | 80 | 49 | 68 | 68 | 81 | 66 | 64 | 41 | 45 | 48 | 68 | 79 |
| 56 | 82 | 76 | 84 | 47 | 44 | 72 | 58 | 58 | 80 | 61 | 55 | 66 | 36 | 69 |
| 44 | 88 | 88 | 73 | 39 | 70 | 70 | 35 | 51 | 69 | 50 | 59 | 35 | 43 | 71 |
| 54 | 65 | 85 | 63 | 59 | 52 | 88 | 64 | 60 | 61 | 31 | 64 | 48 | 49 | 50 |
| 41 | 62 | 42 | 76 | 81 | 76 | 70 | 76 | 75 | 53 | 66 | 87 | 74 | 61 | 68 |
| 73 | 44 | 61 | 53 | 46 | 69 | 71 | 58 | 63 | 73 | 56 | 65 | 53 | 77 | 39 |
| 83 | 45 | 55 | 77 | 61 | 42 | 72 | 49 | 52 | 67 | 62 | 68 | 72 | 46 | 76 |
| 67 | 53 | 70 | 76 | 56 | 62 | 38 | 59 | 53 | 50 | 76 | 52 | 73 | 34 | 51 |
| 60 | 61 |    |    |    |    |    |    |    |    |    |    |    |    |    |

Выборка 8

| 704 | 639 | 703 | 718 | 678 | 727 | 682 | 685 | 649 | 701 |
|-----|-----|-----|-----|-----|-----|-----|-----|-----|-----|
| 628 | 674 | 647 | 707 | 754 | 677 | 751 | 684 | 750 | 680 |
| 650 | 667 | 692 | 676 | 716 | 707 | 647 | 680 | 681 | 662 |
| 685 | 688 | 637 | 698 | 606 | 716 | 676 | 689 | 667 | 694 |
| 707 | 719 | 661 | 641 | 733 | 745 | 643 | 680 | 706 | 644 |
| 721 | 668 | 669 | 612 | 686 | 664 | 644 | 670 | 605 | 689 |
| 685 | 680 | 679 | 673 | 726 | 647 | 679 | 732 | 701 | 705 |
| 670 | 670 | 681 | 748 | 640 | 668 | 672 | 702 | 711 | 721 |
| 722 | 735 | 736 | 722 | 717 | 660 | 667 | 732 | 682 | 693 |
| 703 | 741 | 638 | 697 | 725 | 682 | 717 | 712 | 667 | 673 |

Выборка 10

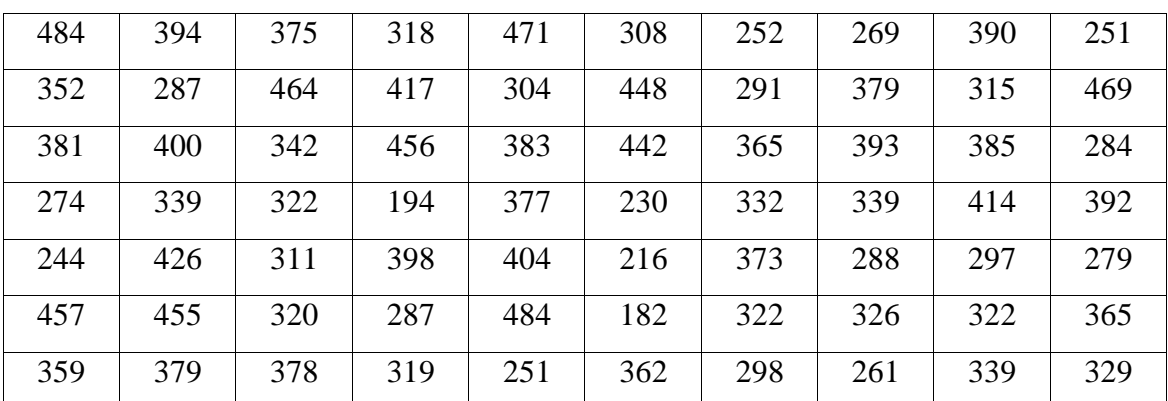

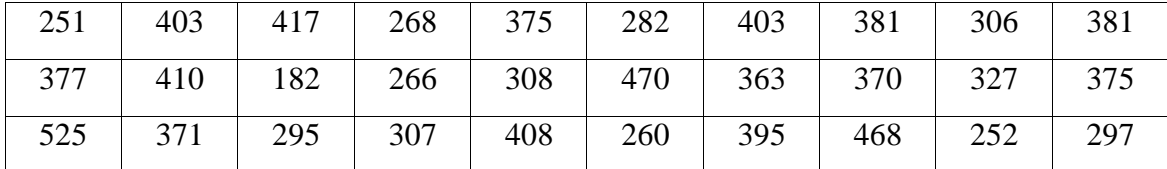

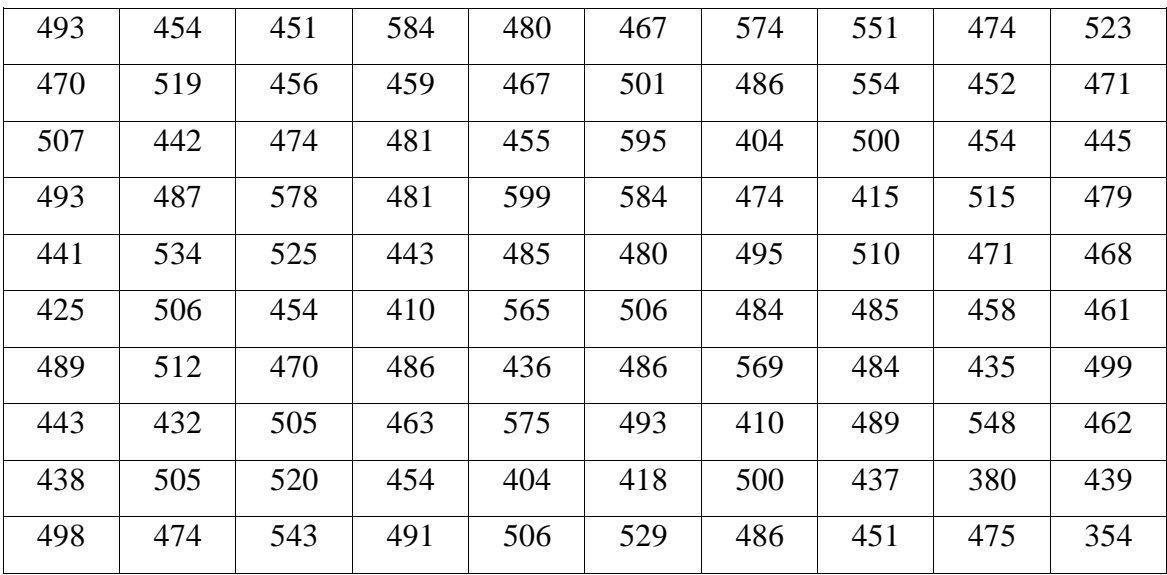

### Выборка 12

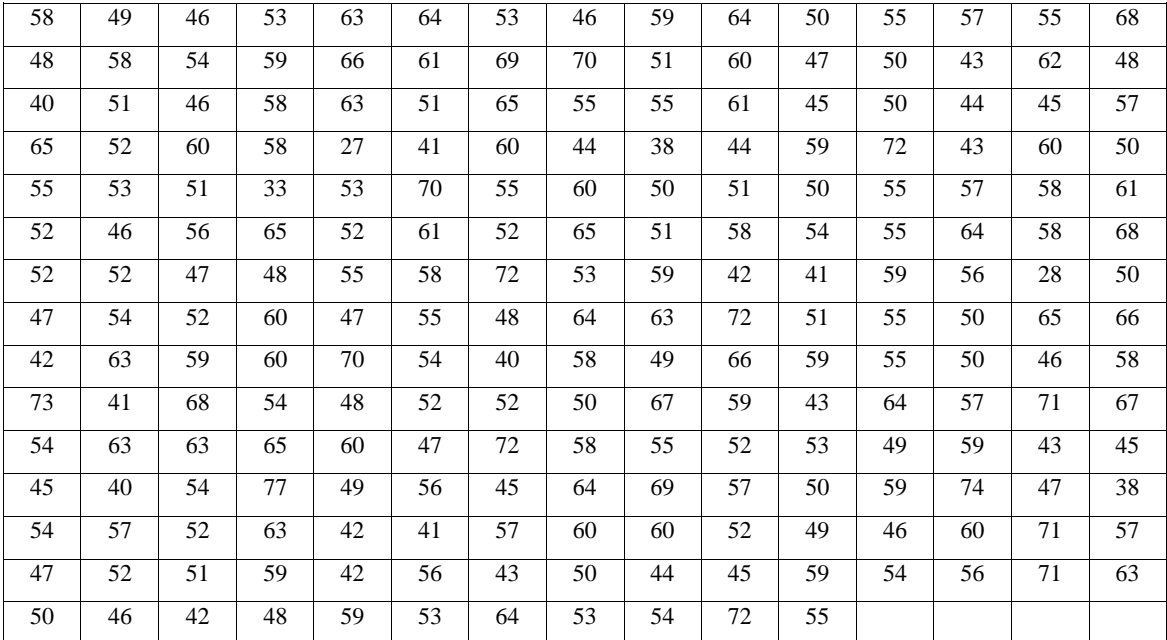

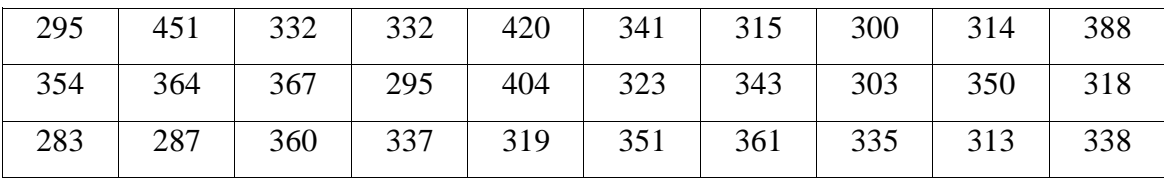

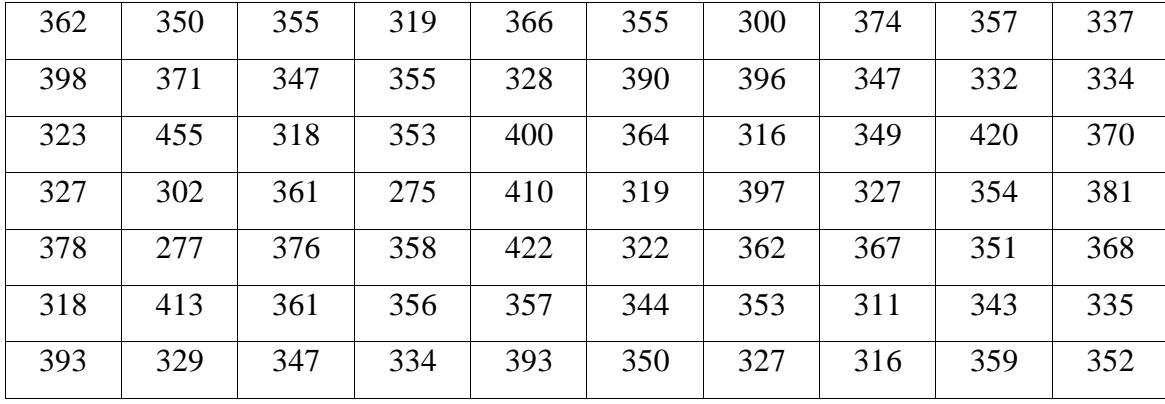

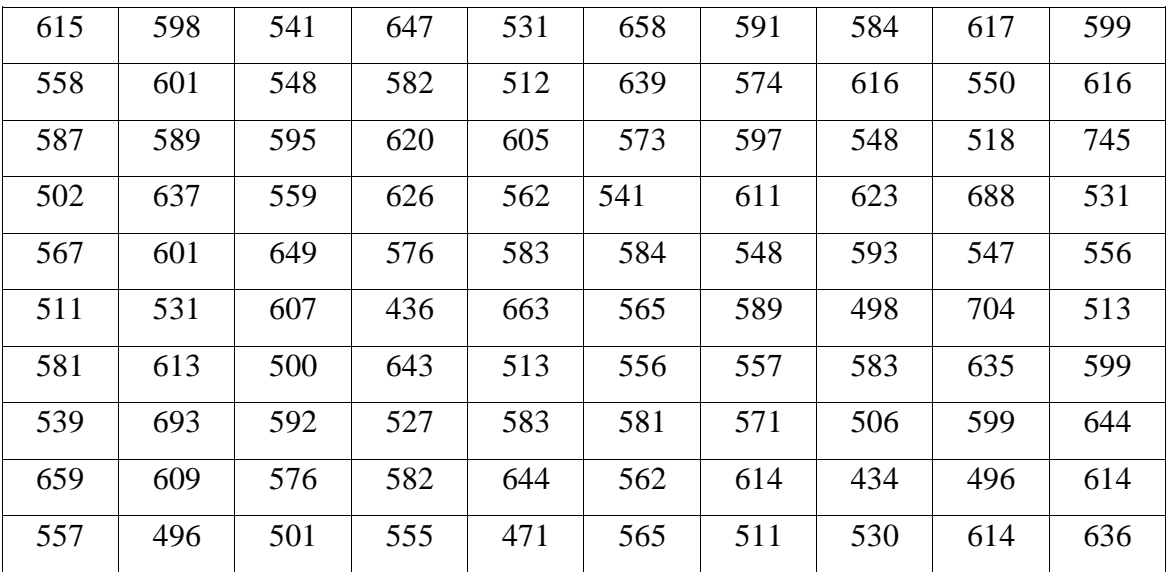

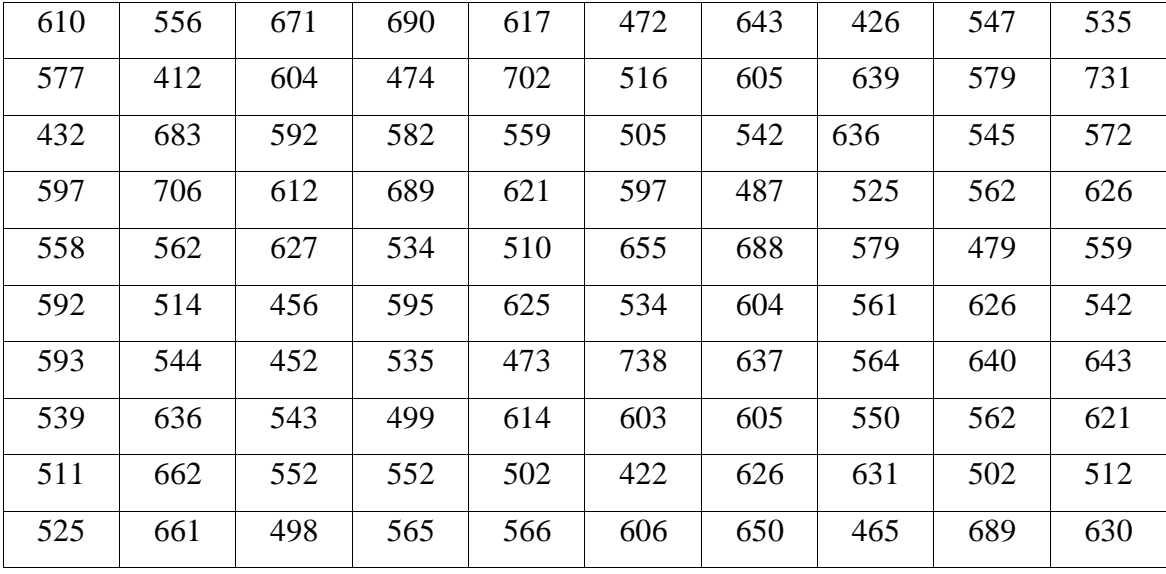

| 174 | 166 | 157 | 161 | 165 | 162 | 161 | 164 | 172 | 158 | 161 | 163 |
|-----|-----|-----|-----|-----|-----|-----|-----|-----|-----|-----|-----|
| 160 | 154 | 171 | 160 | 168 | 171 | 161 | 162 | 168 | 164 | 166 | 159 |
| 172 | 154 | 154 | 154 | 153 | 159 | 160 | 173 | 150 | 166 | 157 | 177 |
| 165 | 168 | 152 | 168 | 164 | 158 | 153 | 164 | 174 | 179 | 159 | 165 |
| 167 | 169 | 164 | 168 | 151 | 174 | 166 | 169 | 170 | 159 | 168 | 153 |
| 175 | 178 | 157 | 170 | 174 | 169 | 159 | 154 | 165 | 167 | 161 | 168 |
| 157 | 182 | 175 | 170 | 155 | 164 | 174 | 167 | 170 | 159 | 160 | 153 |
| 151 | 169 | 155 | 143 | 163 | 155 | 173 | 166 | 164 | 186 | 161 | 158 |
| 150 | 159 | 167 | 163 | 166 | 155 | 149 | 157 | 164 | 166 | 171 | 172 |
| 154 | 161 | 169 | 164 | 173 | 164 | 162 | 171 | 156 | 155 | 160 | 156 |
| 165 | 149 | 175 | 150 | 162 | 179 | 154 | 167 | 158 | 155 | 147 | 161 |
| 161 | 173 | 166 | 156 | 171 | 158 | 164 | 168 | 173 | 166 | 148 | 174 |
| 179 | 173 | 167 | 162 | 166 | 167 | 164 | 158 | 160 | 163 | 161 | 154 |
| 151 | 156 | 150 | 157 | 163 | 168 | 170 | 165 | 174 | 149 | 161 | 162 |
| 155 | 164 | 156 | 157 | 170 | 173 | 165 | 160 | 166 | 166 | 160 | 165 |
| 159 | 157 | 162 | 173 | 173 | 151 | 151 | 169 | 167 | 145 | 166 | 168 |
| 161 | 169 | 170 | 172 | 159 | 161 | 162 | 151 | 165 | 161 | 151 | 156 |
| 167 | 148 | 167 | 170 | 149 | 162 | 169 | 157 | 167 | 169 | 174 | 163 |
| 164 | 169 | 161 | 164 | 172 | 160 | 154 | 156 | 166 | 170 | 164 | 160 |
| 161 | 149 | 158 | 168 | 176 | 155 |     |     |     |     |     |     |

Выборка 16

Выборка 17

| 52 | 40 | 47  | 54 | 40 | 54 | 41 | 74 | 45 | 45 | 51 | 76 | 58 | 37 | 40 |
|----|----|-----|----|----|----|----|----|----|----|----|----|----|----|----|
| 42 | 53 | 54  | 65 | 46 | 65 | 61 | 55 | 38 | 66 | 42 | 56 | 54 | 40 | 60 |
| 43 | 49 | 77  | 64 | 53 | 64 | 58 | 54 | 56 | 53 | 43 | 35 | 56 | 34 | 59 |
| 58 | 66 | 49  | 49 | 57 | 48 | 42 | 46 | 52 | 59 | 50 | 62 | 50 | 55 | 55 |
| 46 | 53 | 51  | 50 | 60 | 30 | 48 | 56 | 29 | 74 | 52 | 60 | 44 | 62 | 23 |
| 54 | 40 | 33  | 20 | 55 | 42 | 61 | 54 | 41 | 45 | 75 | 59 | 41 | 51 | 45 |
| 54 | 52 | 62  | 69 | 65 | 49 | 48 | 63 | 52 | 46 | 44 | 55 | 60 | 54 | 39 |
| 82 | 67 | 68  | 34 | 56 | 51 | 56 | 48 | 53 | 47 | 59 | 51 | 59 | 66 | 48 |
| 61 | 42 | 54  | 33 | 39 | 47 | 46 | 47 | 73 | 63 | 34 | 44 | 51 | 46 | 40 |
| 43 | 60 | 60  | 61 | 53 | 47 | 42 | 56 | 70 | 48 | 45 | 65 | 48 | 48 | 51 |
| 40 | 57 | 566 | 33 | 44 | 43 | 45 | 35 | 35 | 56 | 59 | 66 | 56 | 52 | 44 |
| 53 | 49 | 55  | 25 | 53 | 48 | 73 | 38 | 58 | 72 | 57 | 46 | 54 | 55 | 59 |
| 38 | 53 | 48  | 68 | 36 | 53 | 41 | 55 | 51 | 50 | 45 | 50 | 29 | 60 | 39 |
| 50 | 59 | 33  | 56 | 49 | 31 | 70 | 56 | 56 |    |    |    |    |    |    |

# Приложение Д

# Варианты индивидуального задания 3.

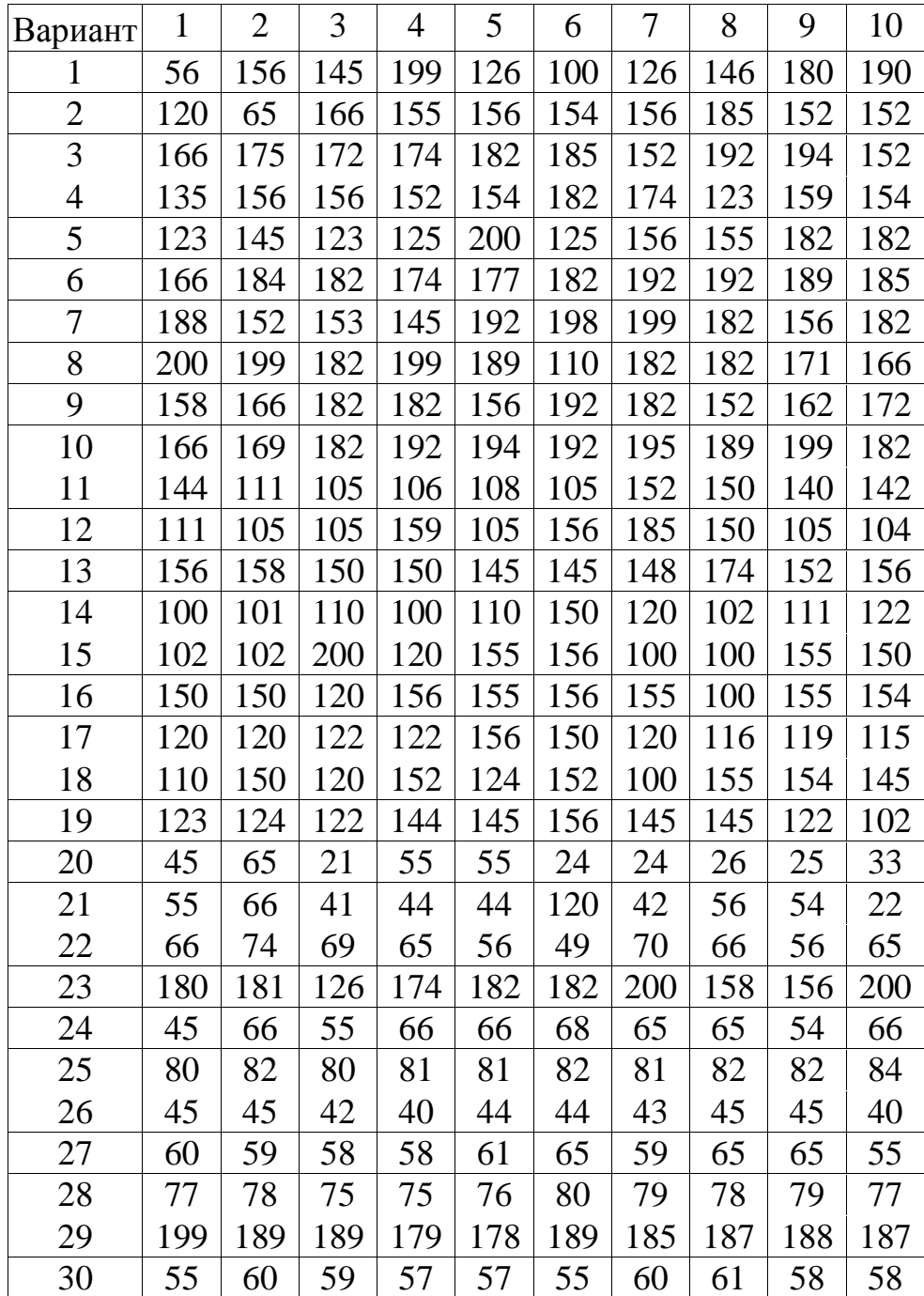

Результаты измерений физической величины

Учебное издание

### **ИНДИВИДУАЛЬНЫЕ ЗАДАНИЯ ДЛЯ САМОСТОЯТЕЛЬНОЙ РАБОТЫ ПО ДИСЦИПЛИНЕ «МЕТОДОЛОГИЯ НАУЧНЫХ ИССЛЕДОВАНИЙ»**

*Методические указания к практическим занятиям*

Составитель *Каргин Владимир Родионович*

*В авторской редакции* 

Подписано в печать 25.12.2017. Формат 60х84 1/16. Бумага офсетная. Печ. л. 3,0. Тираж 50 экз. Заказ .

ФЕДЕРАЛЬНОЕ ГОСУДАРСТВЕННОЕ АВТОНОМНОЕ ОБРАЗОВАТЕЛЬНОЕ УЧРЕЖДЕНИЕ ВЫСШЕГО ОБРАЗОВАНИЯ «САМАРСКИЙ НАЦИОНАЛЬНЫЙ ИССЛЕДОВАТЕЛЬСКИЙ УНИВЕРСИТЕТ имени академика С.П. КОРОЛЕВА» (Самарский университет) 443086, Самара, Московское шоссе, 34.

> Изд-во Самарского университета. 443086, Самара, Московское шоссе, 34.